# (An Efficient Decoy File Placement Method for Detecting Ransomware)<br>  $0|\Delta| \hat{\tau}, \exists \hat{B} \hat{\tau}, \hat{B} \hat{\tau}, \hat{B} \hat{\tau}|$ <br>
(Jinwoo Lee, Yongmin Kim, Jeonghwan Lee, Jiman Hong)

<mark>요 약</mark><br>-<br>- 악성 코드의 일종인 랜섬웨어는 공격 방법이 다양해지고 복잡해지고 있다. 기존 랜섬웨어가 이메일 또는 특정 사이트를 통해 - All Mongon Lee, Yongmin Kim, Jeonghwan Lee, Jiman Hong)<br>- <mark>약</mark><br>- 악성 코드의 일종인 랜섬웨어는 공격 방법이 다양해지고 복잡해지고 있다. 기존 랜섬웨어가 이메일 또는 특정 사이트를 통해<br>유포 및 감염시키는 것과 달리 WannaCryptor 같은 신종 랜섬웨어는 PC가 인터넷에 연결만 되어 있어도 데이터를 손상시킬<br>수 인다. 저 세계적으로 래석 <mark>요 약</mark><br>오 약<br>악성 코드의 일종인 랜섬웨어는 공격 방법이 다양해지고 복잡해지고 있다. 기존 랜섬웨어가 이메일 또는 특정 사이트를 통해<br>유포 및 감염시키는 것과 달리 WannaCryptor 같은 신종 랜섬웨어는 PC가 인터넷에 연결만 되어 있어도 데이터를 손상시킬<br>수 있다. 전 세계적으로 랜섬웨어 피해는 시시각각 발생하고 있고 이에 랜섬웨어를 탐지하고 차단하려는 많은 연구가 진행되고<br>인다. **노 즉**<br>- 악성 코드의 일종인 랜섬웨어는 공격 방법이 다양해지고 복잡해지고 있다. 기존 랜섬웨어가 이메일 또는 특정 사이트를 통해<br>유포 및 감염시키는 것과 달리 WannaCryptor 같은 신종 랜섬웨어는 PC가 인터넷에 연결만 되어 있어도 데이터를 손상시킬<br>수 있다. 전 세계적으로 랜섬웨어 피해는 시시각각 발생하고 있고 이에 랜섬웨어를 탐지하고 차단하려는 많은 연구가 진행되고<br>있다. 기존 - 악성 코드의 일종인 랜섬웨어는 공격 방법이 다양해지고 복잡해지고 있다. 기존 랜섬웨어가 이메일 또는 특정 사이트를 통해<br>유포 및 감염시키는 것과 달리 WannaCryptor 같은 신종 랜섬웨어는 PC가 인터넷에 연결만 되어 있어도 데이터를 손상시킬<br>수 있다. 전 세계적으로 랜섬웨어 피해는 시시각각 발생하고 있고 이에 랜섬웨어를 탐지하고 차단하려는 많은 연구가 진행되고<br>있다. 기존 랜섬웨어 유포 및 감염시키는 것과 달리 WannaCryptor 같은 신종 랜섬웨어는 PC가 인터넷에 연결만 되어 있어도 데이터를 손상시킬<br>수 있다. 전 세계적으로 랜섬웨어 피해는 시시각각 발생하고 있고 이에 랜섬웨어를 탐지하고 차단하려는 많은 연구가 진행되고<br>있다. 기존 랜섬웨어 탐지 관련 연구는 프로세스의 특정 행위를 감시하거나 시그니처 데이터베이스를 활용하여 탐지하기 때문<br>에 기존 랜섬웨어와 다른 수 있다. 전 세계적으로 랜섬웨어 피해는 시시각각 발생하고 있고 이에 랜섬웨어를 탐지하고 차단하려는 많은 연<br>있다. 기존 랜섬웨어 탐지 관련 연구는 프로세스의 특정 행위를 감시하거나 시그니처 데이터베이스를 활용하여<br>에 기존 랜섬웨어와 다른 동작을 보이는 신종 랜섬웨어가 실행되는 경우에는 탐지하고 차단하는 것이 어려울 <sup>2</sup><br>본 논문에서는 기존의 랜섬웨어가 파일시스템에서 파일에 접근하고 동작하는 ]존 랜섬웨어와 다른 동작을 보이는 신종 랜섬웨어가 실행되는 경우에는 탐<mark>z</mark><br>5문에서는 기존의 랜섬웨어가 파일시스템에서 파일에 접근하고 동작하는 방<sup></sup><br><br><br>참지하는 방법을 제안한다. 또한, 제안하는 방법으로 랜섬웨어를 탐지하고 치<br>■ 중심어 : 랜섬웨어 분석; 랜섬웨어 탐지; 미끼 파일

· 탐지하는 방법을 제안한다. 또한, 제안하는 방법으로 랜섬웨어를 탐지하고 차단하는 실험을 진행한다.<br>■ 중심어 : 랜섬웨어 분석; 랜섬웨어 탐지; 미끼 파일<br>**bstract**<br>Ransomware is a malicious program code evolved into various forms of attack. Unlike traditional<br>ansomware that is being s ■ 중심어 : 랜섬웨어 분석; 랜섬웨어 탐지; 미끼 파일<br>**Abstract**<br>Ransomware is a malicious program code evolved into various forms of attack. Unlike traditional<br>Ransomware that is being spread out using email attachments or infected websites, Mostract<br>Ransomware is a malicious program code evolved into various forms of attack. Unlike traditional<br>Ransomware that is being spread out using email attachments or infected websites, a new type of<br>Ransomware, such as W **Abstract**<br>Ransomware is a malicious program code evolved into various forms of attack. Unlike traditional<br>Ransomware that is being spread out using email attachments or infected websites, a new type of<br>Ransomware, such as Ransomware is a malicious program code evolved into various forms of attack. Unlike traditional<br>Ransomware that is being spread out using email attachments or infected websites, a new type of<br>Ransomware, such as WannaCrypt Ransomware that is being spread out using email attachments or infected websites, a new type of<br>Ransomware, such as WannaCryptor, may corrupt files just for being connected to the Internet. Due<br>to global Ransomware damage, Ransomware, such as WannaCryptor, may corrupt files just for being connected to the Internet. Due<br>to global Ransomware damage, there are many studies conducted to detect and defense Ransomware.<br>However, existing research o to global Ransomware damage, there are many studies conducted to detect and defense Ransomware.<br>However, existing research on Ransomware detection only uses Ransomware signature database or<br>monitors specific behavior of pr monitors specific behavior of process. Additionally, existing Ransomware detection methods hardly detect and defense a new Ransomware that behaves differently from the traditional ones. In this paper, we propose a method t monitors specific behavior of process. Additionally, existing Ransomware detection methods hardly<br>detect and defense a new Ransomware that behaves differently from the traditional ones. In this paper<br>we propose a method to Le propose a method to detect Ransomware by arranging decoy mes and<br>ansomware accesses and operates files in the file system. Also, we<br>oposed method and provide the results of detection and defense of Rans<br>Experience Rans

| 1. 서 론<br>정보통신기술의 빠른 발전과 데이터 저장 비용이 감소하면서<br>장받으며 요구할 수 있게 되었다[2].                                                                    |                                        | 게 복구비용을 요구하는 악성코드의 한 종류이다. 최초의 랜섬      |
|----------------------------------------------------------------------------------------------------|----------------------------------------|----------------------------------------|
|                                                                                                    |                                        | 웨어는 1989년 '조셉 팝'에 의해 만들어졌다. 2013년에 출현한 |
|                                                                                                    |                                        | CryptoLocker는 피해자에게 복구비용으로 비트코인을 요구한   |
|                                                                                                    |                                        | 최초의 랜섬웨어로 이때부터 해커들은 복구비용을 익명성을 보       |
|                                                                                                    | 컴퓨터가 저장하는 정보의 양도 급격하게 증가하고 있다. 그러      |                                        |
|                                                                                                    | 나 최근 신종 악성코드인 랜섬웨어가 등장하여 관련 직종 종사      | 대부분의 랜섬웨어는 블록 암호를 통해 파일을 손상시킨다         |
|                                                                                                    | 자들이 많은 피해를 받고 있다[1]. 랜섬웨어는 몸값을 의미하는    | [3]. 랜섬웨어로 인하여 파일이 손상되면 피해자는 랜섬웨어 개    |
|                                                                                                    | 'ransom'과 프로그램을 의미하는 'ware'가 합쳐진 단어로 사 | 발자에게 돈을 지불하여 손상된 파일의 복구를 시도하거나 포       |
|                                                                                                    | 용자의 컴퓨터 시스템을 암호화하고, 이를 인질 삼아 사용자에      | 기해야 한다. 그러나 랜섬웨어 개발자에게 돈을 지불하여 복구      |
|                                                                                                    | * 종신회원, 숭실대학교 컴퓨터학부                    |                                        |
|                                                                                                    |                                        |                                        |
| 이 논문은 2016년 정부(교육부)의 재원으로 한국연구재단의 지원을 받아 수행된 연구임(No. NRF-2016R1D1A1B01016073, 가 상화 기반<br>오픈 게이트웨이 플랫폼과 오케스트레이션 보 안 서비스 프레임워크 설계 및 구현) | 저스이지 · 2018년 02의 08이                   | 게지화거이 이 기어 나 어서한 시                     |

 $\pm$  학생회원, 숭실대학교 컴퓨터학과<br> $\pm$  종신회원, 숭실대학교 컴퓨터학부<br>이 논문은 2016년 정부(교육부)의 재원으로 한국연구재단의 지원을 받아 수행된 연<br>오픈 게이트웨이 플랫폼과 오케스트레이션 보 안 서비스 프레임워크 설계 및 구현)<br>접수일자 : 2018년 02월 08일<br>수정일자 : 2019년 02월 21일 - 주장의현, 중할대학교 협표단학자<br>- 종신회원, 중실대학교 컴퓨터학부<br>이 논문은 2016년 정부(교육부)의 재원으로 한<br>오픈 게이트웨이 플랫폼과 오케스트레이션 보 :<br>접수일자 : 2018년 02월 08일<br>수정일자 : 2019년 02월 21일 .<br>받아 수행된 연구임(No. NRF-2016R1D1A1B0101607<br>설계 및 구현)<br>게재확정일 : 2019년 02월 26일<br>교신저자 : 홍지만 e-mail : iiman@ssu.ac.kr 받아 수행된 연구임(No. NRF-2016R1D1A1B010160<br>설계 및 구현)<br>게재확정일 : 2019년 02월 26일<br>교신저자 : 홍지만 e-mail : <u>jiman@ssu.ac.kr</u>

를 진행하더라도 손상된 파일을 완전하게 복구할 수 없는 경우 를 진행하더라도 손상된 파일을 완전하게 복구할 수 없는 경우<br>의 사례도 증가하고 있다[4]. 랜섬웨어로 인하여 발생하는 대부 되며 Wind<br><br>분이 피해는 피해각가 분준이하게 래서에어가 포하되 신해 포 수 이다[1] 를 진행하더라도 손상된 파일을 완전하게 복구할 수 없는 경우<br>의 사례도 증가하고 있다[4]. 랜섬웨어로 인하여 발생하는 대부 되며 Wind<br>분의 피해는 피해자가 부주의하게 랜섬웨어가 포함된 실행 프 수 있다[11<br>르그래우 이수하여 진정 신해하거나 플래시(Flash) 칠야저우 를 진행하더라도 손상된 파일을 완전하게 복구할 수 없는 경우 다. 이러한<br>의 사례도 증가하고 있다[4]. 랜섬웨어로 인하여 발생하는 대부 되며 Wind<br>분의 피해는 피해자가 부주의하게 랜섬웨어가 포함된 실행 프 수 있다[11<br>로그램을 입수하여 직접 실행하거나 플래시(Flash) 취약점을<br>이용하는 래서웨어를 포하하 특정 웹 사이트에 전속하는 견우 을 선행하니다도 근종된 파일을 관선하게 국무할 구 없는 경구<br>의 사례도 증가하고 있다[4]. 랜섬웨어로 인하여 발생하는 대부 - - 되며 Wind<br>분의 피해는 피해자가 부주의하게 랜섬웨어가 포함된 실행 프 - - 수 있다[11<br>로그램을 입수하여 직접 실행하거나 플래시(Flash) 취약점을<br>이용하는 랜섬웨어를 포함한 특정 웹 사이트에 접속하는 경우 - - <sup>744에역세스하려</sup><br>바새하다[2] - 의 사데도 증가야고 됐다!!). 만곱눼이도 된아의 활정이는 내구<br>분의 피해는 피해자가 부주의하게 랜섬웨어가 포함된 실행 프 - 수 있다[11<br>로그램을 입수하여 직접 실행하거나 플래시(Flash) 취약점을<br>이용하는 랜섬웨어를 포함한 특정 웹 사이트에 접속하는 경우 - <sup>7440 역4조</sub>55<br>발생한다[2]. - 하지만 - 최근에는 Windows - 운영체제의 - <sup>748</sup> - 보안 8:<br>SMB(S</sup> 군의 피해는 피해서가 구구되어게 만곱꿰이가 도립된 일행 로<br>- 로그램을 입수하여 직접 실행하거나 플래시(Flash) 취약점을<br>이용하는 랜섬웨어를 포함한 특정 웹 사이트에 접속하는 경우<br>발생한다[2]. - 하지만 - 최근에는 Windows - 운영체제의<br>SMB(Server - Message - Block) - 취약점을 - 이용한 - 제작에 - 제작<br>WannoCryptor 래서웨어와 가이 이터네에 노그림글 답구야역 색접 결행하거나 들네시(Flash) 취약점을<br>이용하는 랜섬웨어를 포함한 특정 웹 사이트에 접속하는 경우<br>발생한다[2]. - 하지만 - 최근에는 - Windows - 운영체제의<br>SMB(Server - Message - Block) - 취약점을 - 이용한 - 제작<br>WannaCryptor 랜섬웨어와 같이 인터넷에 연결된 상태만으로 - - - - - - - - - - - - - - 발생한다[2]. 하지만 최근에는 Windows 운영체제의<br>SMB(Server Message Block) 취약점을 이용한<br>WannaCryptor 랜섬웨어와 같이 인터넷에 연결된 상태만으로<br>도 감염시킬 수 있는 랜섬웨어가 존재한다[5]. 따라서, 랜섬웨어<br>로 인한 피해는 사용자의 주의만으로 방지할 수 있는 것이 아니 글 8인 HZJ. 이 이 그 최는에는 Windows 눈 3세계의 지원 부인이<br>SMB(Server Message Block) 취약점을 이용한 제3 제5<br>WannaCryptor 랜섬웨어와 같이 인터넷에 연결된 상태만으로 <sub>5.38 8.38</sub><br>도 감염시킬 수 있는 랜섬웨어가 존재한다[5]. 따라서, 랜섬웨어<br>로 인한 피해는 사용자의 주의만으로 방지할 수 있는 것이 아니 제3.3% 제3.3%<br>기 때 SNIB(Server Message Block) 뒤닥잠들 이중한 제품으로<br>도 감염시킬 수 있는 랜섬웨어가 존재한다[5]. 따라서, 랜섬웨어<br>로 인한 피해는 사용자의 주의만으로 방지할 수 있는 것이 아니 제휴 개체 가져요<br>기 때문에 랜섬웨어를 탐지하고 차단하는 기술 개발이 필요하 <del>제공</del><br>그<br>다 다. : 심금시설 구 있는 만곱케이가 논새만더니. 따다시, 만곱케이<br>. 인한 피해는 사용자의 주의만으로 방지할 수 있는 것이 아니<br>때문에 랜섬웨어를 탐지하고 차단하는 기술 개발이 필요하<br>.<br>랜섬웨어로 인한 피해가 증가함에 따라 이를 탐지 및 차단하 <del>- 프레스 프레</del>스<br>.<br>의하 다야하 기버드이 여구되고 이다. 래서에어 타지 및 차 도 된인 피애는 사중사의 구의된으로 칭시될 구 있는 것이 아니<br>기 때문에 랜섬웨어를 탐지하고 차단하는 기술 개발이 필요하<br>다. "<br>- 맨섬웨어로 인한 피해가 증가함에 따라 이를 탐지 및 차단하 <del>" " " " " " " " " " " " " " " "</del><br>기 위한 다양한 기법들이 연구되고 있다. 랜섬웨어 탐지 및 차<br>다 기번으로는 미끼 파일은 이용하 기번[6] 파일 확자간 모니

단 기법으로는 미끼 파일을 이용한 기법[6], 파일 확장자 모니 터링을 이용한 탐지 기법[7], 랜섬웨어의 I/O 패턴을 모니터링 - <sub>연감체이도</sub> 인한 피해가 증가함~<br>기 위한 다양한 기법들이 연구되고<br>단 기법으로는 미끼 파일을 이용한<br>터링을 이용한 탐지 기법[7], 랜섬·<br>을 이용한 기법[8] 등이 있다.<br>- 보 노무에서는 스스크드 부서은 본 논문에서는 소스코드 분석을 통해 랜섬웨어의 동작 과정

던 기립으로는 미끼 파일을 이용한 기립[0], 파일 확장자 도니<br>터링을 이용한 탐지 기법[7], 랜섬웨어의 I/O 패턴을 모니터링<br>을 이용한 기법[8] 등이 있다.<br>본 논문에서는 소스코드 분석을 통해 랜섬웨어의 동작 과정 [그림 1]<br>을 분석한다. 소스코드가 공개되지 않은 랜섬웨어의 경우 랜섬 'Windows<br>왜어 실해 파일은 여곳한한 소스코드를 사용하여다[0-10] 또 \_ 트 로그에는 웨어 실행 파일을 역공학한 소스코드를 사용하였다.[9-10]. 또 한, 랜섬웨어의 파일 및 디렉터리 암호화 패턴을 분석하여 파일 - 논 논문에서는 소프코드 눈곡들 등에 만곱퀘이의 중직 과정<br>을 분석한다. 소스코드가 공개되지 않은 랜섬웨어의 경우 랜섬<br>웨어 실행 파일을 역공학한 소스코드를 사용하였다.[9-10]. 또 \_ \_ 트 로그에</sub><br>한, 랜섬웨어의 파일 및 디렉터리 암호화 패턴을 분석하여 파일 \_ 프로세스가<br>시스템에 영향을 크게 주지 않고 적절한 위치에 효율적으로 미 \_ \_ \_ 수 있다.<br>7 교의 배치 바쁘으 제아하다 웨어 실행 파일을 역공학한 소스코드를 사용하였다.[9-10]. 또<br>한, 랜섬웨어의 파일 및 디렉터리 암호화 패턴을 분석하여 파일<br>시스템에 영향을 크게 주지 않고 적절한 위치에 효율적으로 미<br>끼 파일 배치 방법을 제안한다.<br>본 논문의 구성은 다음과 같다. II장에서는 본 논문과 관련된 이 실행 파일을 극장학안 소스코로를 사용하겠다.[9-10]. 오<br>, 랜섬웨어의 파일 및 디렉터리 암호화 패턴을 분석하여 파일 --- 프로세스가<br>스템에 영향을 크게 주지 않고 적절한 위치에 효율적으로 미 --- 수 있다.<br>-- 부 논문의 구성은 다음과 같다. Ⅱ장에서는 본 논문과 관련된 -- 가 미끼 파<br>본 논문의 구성은 다음과 같다. Ⅱ장에서는 본 논문과 관련된 -- 가 미끼 파<br>- 기 기 기

인, 만곱퀘이의 파를 홋 디픽디디 됩호와 패턴를 군곡하여 파를<br>시스템에 영향을 크게 주지 않고 적절한 위치에 효율적으로 미 본 논문이<br>끼 파일 배치 방법을 제안한다.<br>본 논문의 구성은 다음과 같다. Ⅱ장에서는 본 논문과 관련된 가 미끼 파<br>배경 지식과 기존 랜섬웨어 탐지 관련 연구를 소개한다. Ⅲ장에 시스템에 공항을 크게 구시 많고 식절만 귀시에 효율적으로 비<br>- 기 파일 배치 방법을 제안한다.<br>- 본 논문의 구성은 다음과 같다. II장에서는 본 논문과 관련된 - 기 기 기 파<br>- 대경 지식과 기존 랜섬웨어 탐지 관련 연구를 소개한다. III장에 - 그 파일(.ev<br>서는 기존 랜섬웨어를 파일 시스템 관점에서 분석하고, 파일 암 - 세스가 미끼<br>- 지존 랜섬웨어를 파일 시스템 관점에서 분석하 - 논 논문의 구경는 나름과 끝다. 11경에서는 돈 논문과 관련된<br>배경 지식과 기존 랜섬웨어 탐지 관련 연구를 소개한다. 11장에 - 그 파일(.ev<br>서는 기존 랜섬웨어를 파일 시스템 관점에서 분석하고, 파일 암 - 세스가 미끼<br>호화 과정을 분석한다. IV장에서는 기존 랜섬웨어 프로그램의 - <sup>블</sup> 랜섬웨이<br>소스코드를 분석한 결과와 향후 배포될 수 있는 신종 랜섬웨어<br>이 해의 기바 미끼 파인 매경 시작과 기는 만함께의 함시 관련 관계를 조개한다. Ⅲ경에<br>서는 기존 랜섬웨어를 파일 시스템 관점에서 분석하고, 파일 암 《세스가 미끼<br>호화 과정을 분석한 결과와 향후 배포될 수 있는 신종 랜섬웨어 《를 랜섬웨어<br>소스코드를 분석한 결과와 향후 배포될 수 있는 신종 랜섬웨어<br>의 행위 기반 미끼 파일 배치 방법을 제안한다. Ⅴ장에서는 Ⅳ 2. 랜섬<br>장에서 레아하는 미끼 파일은 이용한 랜선엔어 시는 기는 반곱체이를 파일 시스템 관심에서 군식하고, 파일 집<br>호화 과정을 분석한다. N장에서는 기존 랜섬웨어 프로그램의 <sup>를</sup> 랜섬웨이<br>소스코드를 분석한 결과와 향후 배포될 수 있는 신종 랜섬웨어<br>의 행위 기반 미끼 파일 배치 방법을 제안한다. V장에서는 N<br>장에서 제안하는 미끼 파일을 이용한 랜섬웨어 탐지를 실험하 - 윤정무[6]<br>고 격과를 분석하여 선들은 편가하다. VI장에서는 결론에 대 오화 과정을 군직한다. Ⅳ장에서는 거든 한곱퀘어 프로그림되<br>소스코드를 분석한 결과와 향후 배포될 수 있는 신종 랜섬웨어<br>의 행위 기반 미끼 파일 배치 방법을 제안한다. Ⅴ장에서는 Ⅳ 2. 랜섬<br>장에서 제안하는 미끼 파일을 이용한 랜섬웨어 탐지를 실험하 윤정무[6]<br>고 결과를 분석하여 성능을 평가한다. Ⅵ장에서는 결론에 대해 자를 특정<br>서수하다 명화 모니터 서술한다. <sub>드 개가 3 He 개본은 1. + 5 개가를 1.<br>파일을 이용한 랜섬웨어 탐지를 실험하<br>}능을 평가한다. Ⅵ장에서는 결론에 대해<br><br><mark>Ⅱ. 관련 연구</mark></sub> <sub>필기를 문식하여 80<sup>g -</sup>8개원<sub>가</sub>.<br>술한다.<br>1. 배경 지식</sub>

**HI. 관련 연구**<br>배경 지식<br>가. Windows 이벤트 로그

가. Windows 이벤트 로그<br>핸서워이로 함장자를 변<br>Windows의 이벤트 로그는 Windows 운영체제에서 발생하 확장자를 변<br>는 로그인, 네트워크 이용, 파일 생성ㆍ접근ㆍ삭제 등의 I/O 이 이후기[14<br>베트 레지스트리 변격 특이 르그가 신시가으로 전자되다 - 유한 신호기 ) - Windows 이벤트 모그<br>Windows의 이벤트 로그는 Windows 운영체제에서 발생하<br>는 로그인, 네트워크 이용, 파일 생성ㆍ접근ㆍ삭제 등의 I/O 이<br>벤트, 레지스트리 변경 등의 로그가 실시간으로 저장된다.<br>Windows 이베트 르그에는 이베트 ID 프로세스 이를 프로세 Windows 이벤트 로그에는 이벤트 ID, 프로세스 이름, 프로세 Windows의 이팬트 도그는 Windows 군경까지에서 활용하는 조고<br>는 로그인, 네트워크 이용, 파일 생성ㆍ접근ㆍ삭제 등의 I/O 이 이후기[14<br>벤트, 레지스트리 변경 등의 로그가 실시간으로 저장된다. 유한 신호기<br>Windows 이벤트 로그에는 이벤트 ID, 프로세스 이름, 프로세 엔섬웨어를<br>스 ID, 개체 이름, 객체에 대한 행위 등에 대한 정보가 존재한 대픽 내에

다. 이러한 이벤트 로그는 BXML(Binary XML) 형태로 저장 다. 이러한 이벤트 로그는 BXML(Binary XML) 형태로 저장<br>되며 Windows에서 제공하는 이벤트 뷰어를 사용하여 분석할<br>수 이r411-131 다. 이러한 이벤트 로그는 BXML(Binary XML) 형태로 저장<br>되며 Windows에서 제공하는 이벤트 뷰어를 사용하여 분석할<br>수 있다[11-13].

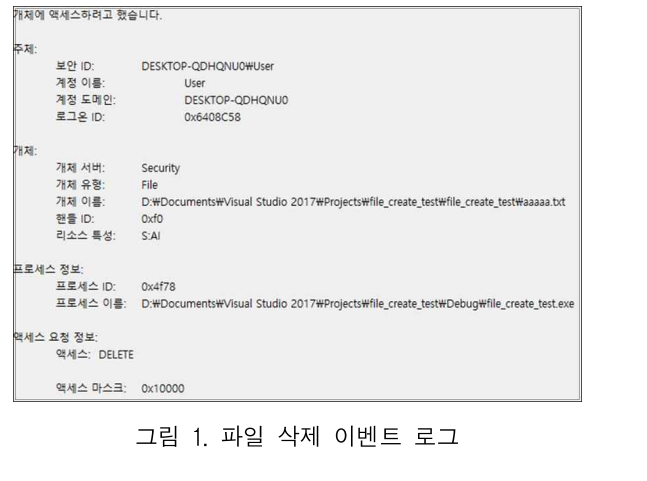

[그림 1]은 파일을 삭제하였을 때 발생하는 이벤트를 그림 1. 파일 삭제 이벤트 로그<br>[그림 1]은 파일을 삭제하였을 때 발생하는 이벤트를<br>'Windows 이벤트 뷰어'를 이용하여 나타낸 것이다. 해당 이벤<br>트 르그에는 프르세스 ID가 'Ov4f73'의 'file create test.exe'  $\pm$  1]은 파일을 삭제하였을 때 발생하는 이벤트를<br>'Windows 이벤트 뷰어'를 이용하여 나타낸 것이다. 해당 이벤<br>트 로그에는 프로세스 ID가 '0x4f78'인 'file\_create\_test.exe'<br>프로세스가 'eagen tyt' 파이은 상궤한 정보가 기록되 것은 아 [그림 1]은 파일을 삭제하였을 때 발생하는 이벤트를<br>'Windows 이벤트 뷰어'를 이용하여 나타낸 것이다. 해당 이벤<br>트 로그에는 프로세스 ID가 '0x4f78'인 'file\_create\_test.exe'<br>프로세스가 'aaaaa.txt' 파일을 삭제한 정보가 기록된 것을 알<br>수 이다 'Windows 이벤트 뷰어'를 이용하여 나타낸 것이다. 해당 이벤트 로그에는 프로세스 ID가 '0x4f78'인 'file\_create\_test.exe'<br>프로세스가 'aaaaa.txt' 파일을 삭제한 정보가 기록된 것을 알<br>수 있다. vindows 이벤트 규이를 이용하여 나다면 것이다. 해킹 이벤<br>. 로그에는 프로세스 ID가 '0x4f78'인 'file\_create\_test.exe'<br>로세스가 'aaaaa.txt' 파일을 삭제한 정보가 기록된 것을 알<br>. 있다.<br>본 논문에서는 Windows 이벤트 로그를 사용하여 랜섬웨어<br>. 미끼 파인인 아흐하 여부를 신시간으로 거시하다. 이벤트 르

끼 파일 배치 방법을 제안한다.<br>- 본 논문의 구성은 다음과 같다. Ⅱ장에서는 본 논문과 관련된 → 가 미끼 파일의 암호화 여부를 실시간으로 검사한다. 이벤트 로<br>배경 지식과 기존 랜섬웨어 탐지 관련 연구를 소개한다. Ⅲ장에 → 그 파일(.evtx)을 실시간으로 모니터링하고 분석하여 특정 프로<br>서는 기존 랜섬웨어를 파일 시스템 관점에서 분석하고, 파일 암 → 세스가 미끼 파일에 대해 쓰기 또 드 도그에는 드로세스 ID가 UX4176 년 Ine\_create\_test.exe<br>프로세스가 'aaaaa.txt'과일을 삭제한 정보가 기록된 것을 알<br>수 있다.<br>본 논문에서는 Windows 이벤트 로그를 사용하여 랜섬웨어<br>가 미끼 파일의 암호화 여부를 실시간으로 검사한다. 이벤트 로<br>그 파일(evty)은 실시간으로 모니터링하고 본서하여 특정 프로 프로세스가 adada.txt 파일들 극재만 정보가 기극된 것들 일<br>수 있다.<br>- 본 논문에서는 Windows 이벤트 로그를 사용하여 랜섬웨어<br>가 미끼 파일의 암호화 여부를 실시간으로 검사한다. 이벤트 로<br>그 파일(.evtx)을 실시간으로 모니터링하고 분석하여 특정 프로<br><br><br>센스가 미끼 파일에 대해 쓰기 또는 상계를 하며 해다 프로세스 ㅜ ᆻㅜ.<br>- 본 논문에서는 Windows 이벤트 로그를 사용하여 랜섬웨어<br>가 미끼 파일의 암호화 여부를 실시간으로 검사한다. 이벤트 로<br>그 파일(.evtx)을 실시간으로 모니터링하고 분석하여 특정 프로<br>세스가 미끼 파일에 대해 쓰기 또는 삭제를 하면 해당 프로세스<br>르 래서왜어르 파다하다. - 논 논문에서는 Windows 이벤<br>가 미끼 파일의 암호화 여부를 실<br>그 파일(.evtx)을 실시간으로 모니<br>세스가 미끼 파일에 대해 쓰기 또<br>를 랜섬웨어로 판단한다. 파일(.evtx)을 실시간으로 모니터링하고 분석하여 특정 :<br>스가 미끼 파일에 대해 쓰기 또는 삭제를 하면 해당 프로<br><br>랜섬웨어로 판단한다.<br>2. 랜섬웨어 탐지 관련 연구<br><br>유정무[6] 등은 래섬웨어가 파일을 알호화함 때 파일의 !

1. 배경 지식<br>할 수 없는 짧은 시간에 이루어진 경우 이를 수행한 프로세스를<br>가. Windows 이벤트 로그 (관계 )<br>- 한 선심에어로 간주하여 탐지를 하였다. 그러나 해당 방식은 파일<br>- 확장자를 변경하지 않는 랜섬웨어는 탐지되지 않는다는 단점이<br>Windows의 이벤트 로그는 Windows 운영체제에서 발생하 있다. 주요 17 7 1 년 4 개 1 1 일 1 1 년 1 년 1 일 1 1 일<br>· 랜섬웨어로 판단한다.<br>윤정무[6] 등은 랜섬웨어가 파일을 암호화할 때 파일의 확장<br>를 틀저 화자간로 변경시키는 저에서 창아하여 파인 환자가 는 <sub>들을 하</sub>고 들을 가<br>- 2. 랜섬웨어 탐지 관련 연구<br>- 윤정무[6] 등은 랜섬웨어가 파일을 암호화할 때 파일의 확장<br>자를 특정 확장자로 변경시키는 점에서 착안하여 파일 확장자<br>.<br>변화 모니터리은 통한 *맨*서웨어 탄지 및 *차*다 바쁘으 여구하여 2. 랜섬웨어 탐지 관련 연구<br>윤정무[6] 등은 랜섬웨어가 파일을 암호화할 때 파일의 확장<br>자를 특정 확장자로 변경시키는 점에서 착안하여 파일 확장자<br>변화 모니터링을 통한 랜섬웨어 탐지 및 차단 방법을 연구하였 다. 해당 연구는 기존에 발견된 랜섬웨어가 변경하는 확장자들 - 균 3-TLOI 등는 한곱퀘이가 파일을 넘오와될 때 파일의 확장자<br>자를 특정 확장자로 변경시키는 점에서 착안하여 파일 확장자<br>변화 모니터링을 통한 랜섬웨어 탐지 및 차단 방법을 연구하였<br>다. 해당 연구는 기존에 발견된 랜섬웨어가 변경하는 확장자들<br>을 블랙리스트로 등록하고 임의의 프로세스가 파일 확장자를<br>부래리스트에 든록되 환자라로 벼겨하며 래서에어로 파다하는 사들 극장 확장자로 민정시키는 점에서 적인하여 파일 확장자<br>변화 모니터링을 통한 랜섬웨어 탐지 및 차단 방법을 연구하였<br>다. 해당 연구는 기존에 발견된 랜섬웨어가 변경하는 확장자들<br>을 블랙리스트로 등록하고 임의의 프로세스가 파일 확장자를<br>블랙리스트에 등록된 확장자로 변경하면 랜섬웨어로 판단하는<br>바버이다 또한 디스이 파이에 대한 환자자 벽격이 사라이 수해 면와 도니디영글 중만 만심퀘이 넘게 못 사면 명립을 연구야겠<br>다. 해당 연구는 기존에 발견된 랜섬웨어가 변경하는 확장자들<br>을 블랙리스트로 등록하고 임의의 프로세스가 파일 확장자를<br>블랙리스트에 등록된 확장자로 변경하면 랜섬웨어로 판단하는<br>방법이다. 또한, 다수의 파일에 대한 확장자 변경이 사람이 수행<br>한 수 어느 짜우 시간에 이름어지 겨우 이를 수행한 프로세스를 다. 애칭 단구는 기는에 필연된 덴곱퀘이가 단경이는 확장사를<br>을 블랙리스트로 등록하고 임의의 프로세스가 파일 확장자를<br>블랙리스트에 등록된 확장자로 변경하면 랜섬웨어로 판단하는<br>방법이다. 또한, 다수의 파일에 대한 확장자 변경이 사람이 수행<br>할 수 없는 짧은 시간에 이루어진 경우 이를 수행한 프로세스를<br><br>래서<sup>에어르 가주하여 타지를 하여다. 그러나 해다 바시오 파이</sup> 를 들먹니스트로 공극하고 심되려 프로세스가 파일 확장사를<br>블랙리스트에 등록된 확장자로 변경하면 랜섬웨어로 판단하는<br>방법이다. 또한, 다수의 파일에 대한 확장자 변경이 사람이 수행<br>할 수 없는 짧은 시간에 이루어진 경우 이를 수행한 프로세스를<br>랜섬웨어로 간주하여 탐지를 하였다. 그러나 해당 방식은 파일<br>환자자를 벼격하지 않는 래서왜어는 탄지되지 않는다는 단저이 확장자를 변경하지 않는 랜섬웨어는 탐지되지 않는다는 단점이 있다. 'ㅜ 없는 짧는 시간에 이구이선 경구 이를 구행한 프로세스를<br>섬웨어로 간주하여 탐지를 하였다. 그러나 해당 방식은 파일<br>장자를 변경하지 않는 랜섬웨어는 탐지되지 않는다는 단점이<br>다.<br>이후기[14] 등은 랜섬웨어 감염 시 네트워크 트래픽 내에 고<br>하 시호가 바새하는 저에서 찬아하여 고운 시호 타지를 통해

한곱궤이도 친구야의 함시를 야겼다. 그리다 애칭 창극는 파일<br>확장자를 변경하지 않는 랜섬웨어는 탐지되지 않는다는 단점이<br>있다.<br>이후기[14] 등은 랜섬웨어 감염 시 네트워크 트래픽 내에 고<br>유한 신호가 발생하는 점에서 착안하여 고유 신호 탐지를 통해<br>래서왜어를 탁지 및 찬다하는 바버으 여구하여다 네트의크 트 획정자를 변정하지 많은 반점퀘이는 됩시되지 않은다는 만점이<br>있다.<br>이후기[14] 등은 랜섬웨어 감염 시 네트워크 트래픽 내에 고<br>유한 신호가 발생하는 점에서 착안하여 고유 신호 탐지를 통해<br>랜섬웨어를 탐지 및 차단하는 방법을 연구하였다. 네트워크 트<br><br><br>매픽 내에 곳톡저으로 박생하는 문간역을 확인한 호 체단 문간 ᆻ나.<br>- 이후기[14] 등은 랜섬웨어 감염 시 네트워크 트래픽 내에 고<br>유한 신호가 발생하는 점에서 착안하여 고유 신호 탐지를 통해<br>랜섬웨어를 탐지 및 차단하는 방법을 연구하였다. 네트워크 트<br>래픽 내에 공통적으로 발생하는 문자열을 확인한 후 해당 문자

열을 통하여 패턴을 작성하였다. 위 방법으로 시그니처 기반 <sup>램</sup> 열을 통하여 패턴을 작성하였다. 위 방법으로 시그니처 기반 램<br>섬웨어 탐지를 수행하였다. 그러나 해당 방식은 신ㆍ변종 랜섬 하였다.<br><sup>에어가 드자하</sup> 견을 탄지가 히드다는 다저이 이다. 열을 통하여 패턴을 작성하였다. 위 방법으로 시그니처 기반 램<br>섬웨어 탐지를 수행하였다. 그러나 해당 방식은 신ㆍ변종 랜섬<br>웨어가 등장할 경우 탐지가 힘들다는 단점이 있다.<br>한국 백신 회사 Ahnlab에서는 'Decov 진단' 기술을 사용하 한국 백신 회사 Ahnlab에서는 'Decoy 진단' 기술을 사용하

<sub>달을 중</sub>하여 패턴을 적정하겠다. 귀 정립으로 시그니까 가만 함께 이 해야 하였다.<br>심웨어 탐지를 수행하였다. 그러나 해당 방식은 신ㆍ변종 랜섬이 하였다.<br>웨어가 등장할 경우 탐지가 힘들다는 단점이 있다.<br>한국 백신 회사 Ahnlab에서는 'Decoy 진단' 기술을 사용하이 기준이 있다.<br>여 랜섬웨어의 탐지를 진행한다[7]. 해당 기술은 미끼 파일을 이 <mark>1 Proc</mark><br>다이든는 폭더를 가 심체이 넘치를 구행야했다. 그녀다 애칭 형식은 선ㆍ현충 한참<br>- 웨어가 등장할 경우 탐지가 힘들다는 단점이 있다.<br>- 한국 백신 회사 Ahnlab에서는 'Decoy 진단' 기술을 사용하<br>- 여 랜섬웨어의 탐지를 진행한다[7]. 해당 기술은 미끼 파일을  $\begin{bmatrix} 1 & \text{proc} 2 & \text{vac} \\ 2 & \text{vac} \\ 3 & \text{vac} \\ 1 & \text{vac} \\ 2 & \text{vac} \\ 1 & \text{vac} \\ 1 & \text{vac} \\$ 제이가 증정할 경구 됩시가 힘들다는 만점이 있다.<br>- 한국 백신 회사 Ahnlab에서는 'Decoy 진단' 기술을 사용하<br>여 랜섬웨어의 탐지를 진행한다[7]. 해당 기술은 미끼 파일을  $\begin{bmatrix} 1 & \text{proc} 2 & \text{va} 3 & \text{wa} 4 & \text{wa} 3 & \text{wa} 4 & \text{wa} 4 & \text{wa} 4 & \text{wa} 4 & \text{wa} 4 & \text{wa} 4 & \text{wa} 4 & \text{wa} 4 & \text{wa} 4 & \text{$ 한국 백선 회사 Animan에서는 Decoy 선보 기술을 사용하는 1<br>역 랜섬웨어의 탐지를 진행한다[7]. 해당 기술은 미끼 파일을 함께 2 9 va<br>담아두는 폴더를 각 드라이브의 루트(root) 경로에 배치하여 해 23 su<br>당 폴더 내의 파일을 암호화하거나 파일 이름 변경을 시도하는 5 file<br>프로그램을 탐지하고 차단한다. 그러나 해당 방법은 랜섬웨어가 2 5 fo 드라이브의 루트 경로를 탐색하지 않으면 탐지가 불가능하며 당 폴더 내의 파일을 암호화하거나 파일 이름 변경을 시도하는<br>프로그램을 탐지하고 차단한다. 그러나 해당 방법은 랜섬웨어가<br>드라이브의 루트 경로를 탐색하지 않으면 탐지가 불가능하며<br>루트 경로의 탐색이 나중에 이루어질 경우 빠른 탐지가 불가능<br>하다는 단점이 있다. 드라이브의 루트 경로를 탐색하지 않으면 탐지가 불가능하며<br>루트 경로의 탐색이 나중에 이루어질 경우 빠른 탐지가 불가능<br>하다는 단점이 있다.<br>Kharaz[8] 등은 랜섬웨어가 파일을 암호화하는 과정에서 동 도그림을 남시아고 사탄한다. 그녀나 애칭 흥립는 한곰퀘이가<br>라이브의 루트 경로를 탐색하지 않으면 탐지가 불가능하며<br>트 경로의 탐색이 나중에 이루어질 경우 빠른 탐지가 불가능<br>나는 단점이 있다.<br>Kharaz[8] 등은 랜섬웨어가 파일을 암호화하는 과정에서 동<br>- Kharaz[8] 등은 랜섬웨어가 파일을 암호화하는 과정에서 동<br>- Maraz[8] 등은 랜섬웨어가 파일을 암호화하는 과정에서 동

드다이브의 구드 성도를 함씩하게 많으면 함께가 물가능하며<br>루트 경로의 탐색이 나중에 이루어질 경우 빠른 탐지가 불가능<br>하다는 단점이 있다.<br>Kharaz[8] 등은 랜섬웨어가 파일을 암호화하는 과정에서 동<br>일한 I/O 이벤트가 반복적으로 발생한다는 사실을 이용하여 랜<br>서에어를 타지하다 채다 여구는 래서에어이 도자 바시우 부서 섬웨어를 탐지한다. 해당 연구는 랜섬웨어의 동작 방식을 분석 아다는 단점이 있다.<br>Kharaz[8] 등은 랜섬웨어가 파일을 암호화하는 과정에서 동<br>일한 I/O 이벤트가 반복적으로 발생한다는 사실을 이용하여 랜<br>섬웨어를 탐지한다. 해당 연구는 랜섬웨어의 동작 방식을 분석<br>하여 파일을 암호화할 때 발생하는 I/O 이벤트 패턴을 추출하 분석한 W<br>여 래서에어이 특지으로 사는다. 파인 시스템은 모니터링 하여 확장자의 피 Kharazio) 등은 만곱돼이가 파일을 곱호화하는 파정에서 등<br>일한 I/O 이벤트가 반복적으로 발생한다는 사실을 이용하여 랜<br>섬웨어를 탐지한다. 해당 연구는 랜섬웨어의 동작 방식을 분석<br>하여 파일을 암호화할 때 발생하는 I/O 이벤트 패턴을 추출하 <sup>분석한 V</sup><br>여 랜섬웨어의 특징으로 삼는다. 파일 시스템을 모니터링 하여 확장자의 피<br>특정 프로세스가 특징으로 축축하 I/O 패터으 바새시키며 일한 I/O 이벤트가 반복적으로 발생한다는 사실을 이용하여 랜 http://www.com/22 2012 2012 2012 2013 2014 41 2014 41 2014 41 41 41 41 41 41<br>성웨어를 탐지한다. 해당 연구는 랜섬웨어의 동작 방식을 분석 http://windows 기반의 랜섬웨어의 공통적인 행위는 특정<br>하여 파일을 암호화할 때 발생하는 I/O 이벤트 패턴을 추출하 <sup>- </sup> 프로세스를 의심스러운 랜섬웨어라고 간주한다. 그러나 해당 <sup>연</sup> 아여 파달을 담오화할 때 활정이는 I/O 이벤트 패턴을 구출이<br>여 랜섬웨어의 특징으로 삼는다. 파일 시스템을 모니터링 하여 · 확장자의 피<br>특정 프로세스가 특징으로 추출한 I/O 패턴을 발생시키면 해당 · · 립 2]는 일<br>프로세스를 의심스러운 랜섬웨어라고 간주한다. 그러나 해당 연 · · 는 과정을<br>구에서 제안하는 방법은 신종 랜섬웨어가 파일을 암호화할 때 · · 지가 존재호<br>반생하는 I/O 발생하는 I/O 이벤트 패턴이 보유한 랜섬웨어의 I/O 이벤트 <sup>패</sup> 극정 프로세스가 극정으로 구물만 I/O 페닌들 활정시기만<br>프로세스를 의심스러운 랜섬웨어라고 간주한다. 그러나 해<br>구에서 제안하는 방법은 신종 랜섬웨어가 파일을 암호화<br>발생하는 I/O 이벤트 패턴이 보유한 랜섬웨어의 I/O 이벤!<br>턴과 일치하지 않을 경우 탐지에 어려움이 존재한다.<br>- 오저규[15] 투으 래서왜어를 타지하는 과저에서 PF Irmp

구에서 세인이는 명립는 선종 만점웨어가 파일을 넘오와일 때 " 그 그 그 이<br>발생하는 I/O 이벤트 패턴이 보유한 랜섬웨어의 I/O 이벤트 패 <sup>해 '</sup>.txt', '.c<br>턴과 일치하지 않을 경우 탐지에 어려움이 존재한다. " 체 파일시스<br>- 옥정균[15] 등은 랜섬웨어를 탐지하는 과정에서 PE Imphash - 화 시키는<br>값을 비교하여 정적 분석 정보의 문자열, 동적 분석 정보의 로 - 일한 그, 파일 관련 정보, 레지스트리 관련 정보를 활용하여 랜섬웨어 닌과 글시아시 많을 '장구 넘시에 이더움'이 근재된다.<br>- 옥정균[15] 등은 랜섬웨어를 탐지하는 과정에서 PE Imphash - 화 시키는<br>값을 비교하여 정적 분석 정보의 문자열, 동적 분석 정보의 로 - 일한 확장지<br>그, 파일 관련 정보, 레지스트리 관련 정보를 활용하여 랜섬웨어 - 않고 바로<br>를 탐지한다. 해당 연구는 Cukkoo Sandbox를 활용하여 랜섬<br>- 예어 안전 - 이 이 이 웨어 의심 파일에 대한 정적 분석 정보 및 동적 분석 정보를 <sup>얻</sup> ಮ를 미교하여 '8억 눈적 '8호의 눈사'를, 중석 눈적 '8호의 호도' '100<br>그, 파일 관련 정보, 레지스트리 관련 정보를 활용하여 랜섬웨어 '1000 않고 바로<br>를 탐지한다. 해당 연구는 Cukkoo Sandbox를 활용하여 랜섬<br>웨어 의심 파일에 대한 정적 분석 정보 및 동적 분석 정보를 얻 대 위해 다양한<br>는다. 분석 정보 중 정적 분석 정보를 PE Imphash 값을 랜섬 impl 웨어 탐지 모델의 PE Imphash 데이터베이스와 비교하여 PE 들 곱시만다. 애칭 큰거는 Cukkoo Sandbox를 활용하여 한참<br>웨어 의심 파일에 대한 정적 분석 정보 및 동적 분석 정보를 얻 <sup>24 위해</sup> 다양후<br>는다. 분석 정보 중 정적 분석 정보를 PE Imphash 값을 랜섬 Windows<br>웨어 탐지 모텔의 PE Imphash 데이터베이스와 비교하여 PE 시작하기도<br>Imphash 값이 같다면 랜섬웨어로 판별하고 다르다면 정적 분 더렉터리인<br>서 체이 의심 파일에 대한 정적 군직 정보 및 동적 군직 정보를 얻<br>-<br>- 는다. 분석 정보 중 정적 분석 정보를 PE Imphash 값을 랜섬 - Windows<br>- 웨어 탐지 모델의 PE Imphash 데이터베이스와 비교하여 PE - 시작하기도<br>- Mapphash 값이 같다면 랜섬웨어로 판별하고 다르다면 정적 분 - 디렉터리인<br>석 정보의 문자열 정보와 동적 분석 정보의 파일 관련 정보, 레 - 는다. 군국 정보 중 정적 군국 정보를 FE Imphash 없을 만큼<br>- 웨어 탐지 모델의 PE Imphash 데이터베이스와 비교하여 PE - 시작하기도<br>- Imphash 값이 같다면 랜섬웨어로 판별하고 다르다면 정적 분 - 디렉터리인<br>석 정보의 문자열 정보와 동적 분석 정보의 파일 관련 정보, 레 - / /사용자계<br>지스트리 관련 정보, 로그 정보들을 Random Forest 알고리즘 - 면' <sup>에</sup> 맞게 벡터화한다. 최적화된 벡터값을 통해 랜섬웨어 여부를 판단한다. 그러나 해당 연구에서 제안하는 방법은 분석기법을 <sup>식 7</sup>8모의 군사를 3모과 공식 78모의 파를 된던 78모, 네<br>지스트리 관련 정보, 로그 정보들을 Random Forest 알고리즘 <sup>면'의</sup> 경로<br>에 맞게 벡터화한다. 최적화된 벡터값을 통해 랜섬웨어 여부를 대부분의<br>판단한다. 그러나 해당 연구에서 제안하는 방법은 분석기법을 <sup>색을</sup><br>우회하는 방법을 사용하는 랜섬웨어 및 코드 인젝션과 같은 정 'Windows<br>저 분서 및 시스트니 관년 정보, 도그 정보들을 Random Forest 클고니즘<br>- 예 맞게 벡터화한다. 최적화된 벡터값을 통해 랜섬웨어 여부를 ― 대부분의<br>판단한다. 그러나 해당 연구에서 제안하는 방법은 분석기법을 ― <sup>색을</sup><br>우회하는 방법을 사용하는 랜섬웨어 및 코드 인젝션과 같은 정 ― 'Windows'<br>적 분석 및 동적 분석으로 탐지가 불가능한 랜섬웨어 탐지에는―― 나 그것의 '<br>전용시키지 목하다 에 늦게 픽티화인다. 피픽화된 픽티없을<br>판단한다. 그러나 해당 연구에서 제안<sup>,</sup><br>우회하는 방법을 사용하는 랜섬웨어 및<br>적 분석 및 동적 분석으로 탐지가 불가<br>적용시키지 못한다는 단점이 있다. " 이 도구가 가을 구를 통합을 줄 구입을<br>용하는 랜섬웨어 및 코드 인첵션과 같은 정<br>석으로 탐지가 불가능한 랜섬웨어 탐지에는<br><br>는 단점이 있다.<br>**III. 랜섬웨어 분석** 1. 랜섬웨어의 파일 암호화 과정

M. 랜섬웨어 문석<br>1. 랜섬웨어의 파일 암호화 과정<br>본 논문에서 분석한 랜섬웨어는 널리 배포되었거나 잘 알려<br>Windows 은역체계 기바 래서에어이다 스스크드가 조개하 1. 랜섬웨어의 파일 암호화 과정<br>본 논문에서 분석한 랜섬웨어는 널리 배포되었거나 잘 알려<br>진 Windows 운영체제 기반 랜섬웨어이다. 소스코드가 존재하<br>지 안고 바이너리 신해 파이마 이는 래서웨어는 Hey-Boy 사 1. 고 日 데 키 기 기 를 - 日 오 되 - 기 - 8<br>본 논문에서 분석한 랜섬웨어는 널리 배포되었거나 잘 알려<br>진 Windows 운영체제 기반 랜섬웨어이다. 소스코드가 존재하<br>지 않고 바이너리 실행 파일만 있는 랜섬웨어는 Hex-Ray 사

에서 제작한 IDA 5.0 Freeware를 사용하여 소스코드를 추출 하였다.

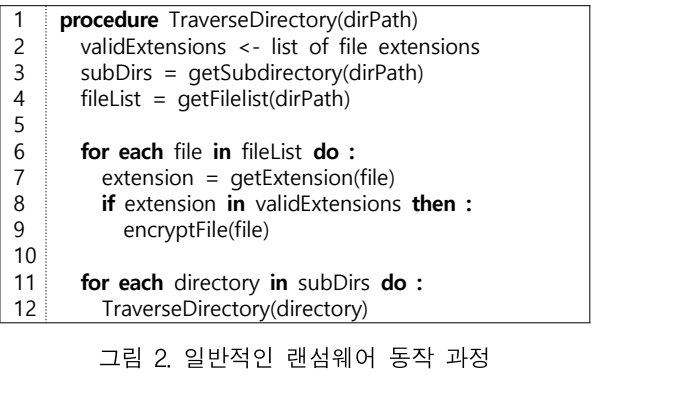

구에서 제안하는 방법은 신종 랜섬웨어가 파일을 암호화할 때 ―― 지가 존재한다. 첫 번째 방법은 파일시스템의 재귀적 탐색을 통<br>발생하는 I/O 이벤트 패턴이 보유한 랜섬웨어의 I/O 이벤트 패――― 해'.txt','.doc','.docx', 등의 특정 확장자를 갖는 파일 찾고 전<br>턴과 일치하지 않을 경우 탐지에 어려움이 존재한다. ――――― 제 파일시스템의 탐색이 끝난 후 해당 파일을 일괄적으 분석한 Windows 기반의 랜섬웨어의 공통적인 행위는 특정 확장자의 파일을 탐색하고 해당 파일을 암호화하는 것이다. [그 — 그림 2. 클린픽인 팬콤퀘이 증곡 과정<br>분석한 Windows 기반의 랜섬웨어의 공통적인 행위는 특정<br>확장자의 파일을 탐색하고 해당 파일을 암호화하는 것이다.[그<br>림 2]는 일반적인 랜섬웨어가 특정 파일을 탐색하고 암호화하<br>는 과저은 ㅂ이고 있다. 래서웨어가 독장하는 바쁘은 크게 2가 분석한 Windows 기반의 랜섬웨어의 공통적인 행위는 특정<br>확장자의 파일을 탐색하고 해당 파일을 암호화하는 것이다.[그<br>림 2]는 일반적인 랜섬웨어가 특정 파일을 탐색하고 암호화하<br>는 과정을 보이고 있다. 랜섬웨어가 동작하는 방법은 크게 2가<br>지가 조개하다 첫 버째 바버은 파인시스템이 개귀적 타새은 톡 - 군국인 Windows 기관의 한곱퀘이의 흥중국인 영취는 특정<br>확장자의 파일을 탐색하고 해당 파일을 암호화하는 것이다. [그<br>림 2]는 일반적인 랜섬웨어가 특정 파일을 탐색하고 암호화하<br>는 과정을 보이고 있다. 랜섬웨어가 동작하는 방법은 크게 2가<br>지가 존재한다. 첫 번째 방법은 파일시스템의 재귀적 탐색을 통<br>해 'tyt' 'doc' 'docy' 등이 특정 환작자를 가는 파이 착고 저 획정자의 파일을 함씩하고 해칭 파일을 곱오와하는 것이다. [그<br>림 2]는 일반적인 랜섬웨어가 특정 파일을 탐색하고 암호화하<br>는 과정을 보이고 있다. 랜섬웨어가 동작하는 방법은 크게 2가<br>지가 존재한다. 첫 번째 방법은 파일시스템의 재귀적 탐색을 통<br>해 '.txt', '.doc', '.docx', 등의 특정 확장자를 갖는 파일 찾고 전<br>채 '.txt', '.doc', '.docx', 등의 특정 넘 21는 할만적인 맨콤퀘이가 극장 파를를 함짝하고 됩오와야<br>는 과정을 보이고 있다. 랜섬웨어가 동작하는 방법은 크게 2가<br>지가 존재한다. 첫 번째 방법은 파일시스템의 재귀적 탐색을 통<br>해 '.txt', '.doc', '.docx', 등의 특정 확장자를 갖는 파일 찾고 전<br>체 파일시스템의 탐색이 끝난 후 해당 파일을 일괄적으로 암호<br>한 시키는 바버이다. 두 버째 바버은 파인이 특정 환작자와 도 는 파정을 모이고 있다. 만곱퀘이가 중식이는 영립는 크게 2가<br>지가 존재한다. 첫 번째 방법은 파일시스템의 재귀적 탐색을 통<br>해 '.txt', '.doc', '.docx', 등의 특정 확장자를 갖는 파일 찾고 전<br>체 파일시스템의 탐색이 끝난 후 해당 파일을 일괄적으로 암호<br>화 시키는 방법이다. 두 번째 방법은 파일의 특정 확장자와 동<br>이하 환자자를 가지는 파이올 반격하여올 때 의치를 저자하지 시가 근재만다. 짓 만째 궁립는 파일시스럽의 재미식 함식을 중<br>해 '.txt', '.doc', '.docx', 등의 특정 확장자를 갖는 파일 찾고 전<br>체 파일시스템의 탐색이 끝난 후 해당 파일을 일괄적으로 암호<br>화 시키는 방법이다. 두 번째 방법은 파일의 특정 확장자와 동<br>일한 확장자를 가지는 파일을 발견하였을 때 위치를 저장하지<br><br><br>아고 바르 아효화를 수해하는 바버이다 에 .txt, .doc, .docx, ㅎ의 극정 획정시를<br>체 파일시스템의 탐색이 끝난 후 해당 파일을<br>화 시키는 방법이다. 두 번째 방법은 파일의<br>일한 확장자를 가지는 파일을 발견하였을 때<br>않고 바로 암호화를 수행하는 방법이다.<br>" '파일시스템의 함짝이 들린 후 애칭 파일을 필필적으로 됩로<br>·시키는 방법이다. 두 번째 방법은 파일의 특정 확장자와 동<br>한 확장자를 가지는 파일을 발견하였을 때 위치를 저장하지<br>고 바로 암호화를 수행하는 방법이다.<br><br>랜섬웨어는 특정 파일 확장자와 일치되는 파일을 탐색하기<br>채 다야하 디렉터리에서 탄생을 시작하다. 이브 괜션웨어는 와 시기는 3집이다. 구 단째 3입는 파글의 극3 확장자와 중<br>일한 확장자를 가지는 파일을 발견하였을 때 위치를 저장하지<br>않고 바로 암호화를 수행하는 방법이다.<br>- 랜섬웨어는 특정 파일 확장자와 일치되는 파일을 탐색하기<br>위해 다양한 디렉터리에서 탐색을 시작한다. 일부 랜섬웨어는<br>Windows 파일 시스템이 를트 디렉터리이 'C'/' 분터 타새으

될만 확장사를 가시는 파일을 필신아있을 때 귀시를 시장하시<br>않고 바로 암호화를 수행하는 방법이다.<br>- 랜섬웨어는 특정 파일 확장자와 일치되는 파일을 탐색하기<br>위해 다양한 디렉터리에서 탐색을 시작한다. 일부 랜섬웨어는<br>Windows 파일 시스템의 루트 디렉터리인'C:/' 부터 탐색을<br>시작하기도 하며 또 다른 래서에어는'C:/사욕자/'나 ㄱ 하의 많고 마로 금모와들 구평이는 형립이다.<br>- 랜섬웨어는 특정 파일 확장자와 일치되는 파일을 탐색하기<br>위해 다양한 디렉터리에서 탐색을 시작한다. 일부 랜섬웨어는<br>Windows 파일 시스템의 루트 디렉터리인 'C:/'부터 탐색을<br>시작하기도 하며, 또 다른 랜섬웨어는 'C:/사용자/'나 그 하위<br>디렉터리이 'C:/사용자/[사용자게저이를]/즉겨차기' 'C:/사용자 디렉터리인 'C:/사용자/[사용자계정이름]/즐겨찾기', 'C:/사용자 /[사용자계정이름]/문서', 'C:/사용자/[사용자계정이름]/바탕화 시작하기도 하며, 또 다른 랜섬웨어는 'C:/사용자/'나 그 하위<br>디렉터리인 'C:/사용자/[사용자계정이름]/즐겨찾기', 'C:/사용자<br>/[사용자계정이름]/문서', 'C:/사용자/[사용자계정이름]/바탕화<br>면'의 경로에서 파일 시스템 탐색을 시작한다.<br>대부분의 랜섬웨어는 파일의 종류와 상관없이 이름순으로 탐 대부분의 랜섬웨어는 파일의 종류와 상관없이 이름순으로 탐

니픽니디닌 U-/사용사/L사용사계정이금)/글거젖기, U-/사용자계정이름]/문서, 'C:/사용자/[사용자계정이름]/바탕화<br>면'의 경로에서 파일 시스템 탐색을 시작한다.<br>면'의 경로에서 파일 시스템 탐색을 시작한다.<br>-<br>새을 수행한다. 그러나 일부 랜섬웨어는<br>"Windows-1252[16-17]' 문자 이크디 수서르 파이은 탄새하거 /L^F\*8^7게/3이름]/문자, - C-/^F\*8^7/L^F\*8^41/3이름]/마 3와<br>면'의 경로에서 파일 시스템 탐색을 시작한다.<br>- 대부분의 랜섬웨어는 파일의 종류와 상관없이 이름순으로 탐<br>색을 - 수행한다. - 그러나 - 일부 - 랜섬웨어는<br>'Windows-1252[16-17]' 문자 인코딩 순서로 파일을 탐색하거<br>1나 그것이 여수ㅇㄹ 탄새하기도 하다. 특정 괜성에어는 이바 파 닌 의 '8도에서 파일 시스템 함칙을 시작된다.<br>- 대부분의 랜섬웨어는 파일의 종류와 상관없이 이름순으로 탐<br>색을 수행한다. 그러나 일부 랜섬웨어는<br>'Windows-1252[16-17]' 문자 인코딩 순서로 파일을 탐색하거<br>나 그것의 역순으로 탐색하기도 한다. 특정 랜섬웨어는 일반 파<br>인과 폭더를 구분하여 특정 환자자를 가지 일바 파일을 머저 거 - 네구군의 만곱퀘이는 파일의 승규와 정관없이 이름군으로 넘<br>색을 - 수행한다. - 그러나 - 일부 - 랜섬웨어는<br>'Windows-1252[16-17]' 문자 인코딩 순서로 파일을 탐색하거<br>나 그것의 역순으로 탐색하기도 한다. 특정 랜섬웨어는 일반 파<br>일과 폴더를 구분하여 특정 확장자를 가진 일반 파일을 먼저 검<br>새하고 하부 폴더 내 이바 파이으 거새하다. 또하. 이바 파이부 <sup>'44</sup>들 - ' 구 30나. ' 그리다' - ' 클구' - ' 한 함께이는<br>'Windows-1252[16-17]' 문자 인코딩 순서로 파일을 탐색하거<br>나 그것의 역순으로 탐색하기도 한다. 특정 랜섬웨어는 일반 파<br>일과 폴더를 구분하여 특정 확장자를 가진 일반 파일을 먼저 검<br>색하고 하부 폴더 내 일반 파일을 검색한다. 또한, 일반 파일부<br>터 탄생은 시작하지 알고 하북 폭더분터 탄생하는 래석 나 그것의 역순으로 탐색하기도 한다. 특정 랜섬웨어는 일반 파<br>일과 폴더를 구분하여 특정 확장자를 가진 일반 파일을 먼저 검<br>색하고 하부 폴더 내 일반 파일을 검색한다. 또한, 일반 파일부<br>터 탐색을 시작하지 않고 하부 폴더부터 탐색하는 랜섬웨어도 존재한다.

# 30 - 2019 3<br>2. 랜섬웨어 파일 암호화 방법<br>가'write-in-place' 방변

가. 'write-in-place' 방법

2. 랜섬웨어 파일 암호화 방법<br>- 가. 'write-in-place' 방법<br>- [그림 3]은 랜섬웨어의 파일 암호화 방법 중 'write-in-place'<br>방법을 서술한 알고리즘을 나타낸 것이다. 먼저. 임시파일을 생 2. 랜섬웨어 파일 암호화 방법<br>7). 'write-in-place' 방법<br>- [그림 3]은 랜섬웨어의 파일 암호화 방법 중 'write-in-place'  $\begin{bmatrix} 1 & \text{proc} \\ 2 & \text{tn} \\ 3 & \text{Re} \\ 4 & \text{tn} \\ 5 & \text{er} \\ 6 & \text{er} \end{bmatrix}$ <br>생법을 서술한 알고리즘을 나타낸 것이다. 먼저, 임시파일을 생생이 있다. 성하고 목표 파일을 암호화한 데이터를 임시파일에 저장한다. 71. write in place 3 님<br>- [그림 3]은 랜섬웨어의 파일 암호화 방법 중 'write-in-place'<br>방법을 서술한 알고리즘을 나타낸 것이다. 먼저, 임시파일을 생<br>성하고 목표 파일을 암호화한 데이터를 임시파일에 저장한다.<br>그리고 -임시파일의 -내용을 -기존 -목표 -파일에 -덮어쓴다.<br>'write-in-place' 악호화 바번은 인기 자어과 쓰기 자어이 대부 'write-in-place' 암호화 방법은 읽기 작업과 쓰기 작업이 대부 분이다. 따라서, 해당 방법을 사용하는 랜섬웨어는 파일의 읽기 그리고 임시파일의 내용을 기존 목표 파일에 덮어쓴다.<br>'write-in-place' 암호화 방법은 읽기 작업과 쓰기 작업이 대부<br>분이다. 따라서, 해당 방법을 사용하는 랜섬웨어는 파일의 읽기<br>작업과 쓰기 작업만 감시하면 비교적 쉬운 방법으로 탐지할 수 있다.

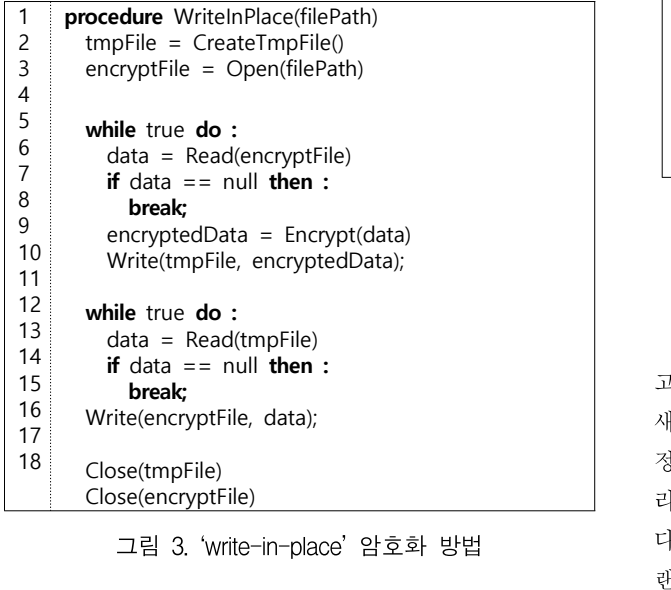

# 나. 'rename-and-encrypt' 방법

그림 3. 'write-in-place' 암호화 방법 다른 폴더로<br>맨섬웨어가<br>나. 'rename-and-encrypt' 방법 - 인지, 사용<br>[그림 4]는 파일 암호화 방법 중 'rename-and-encrypt' 방 존재한다.<br>은 서수하 아고리즈은 나타내 거이다. 'rename-and-나. 'rename-and-encrypt' 방법<br>[그림 4]는 파일 암호화 방법 중 'rename-and-encrypt' 방<br>법을 서술한 알고리즘을 나타낸 것이다. 'rename-and-<br>encrypt' 바버은 안호한 대사 파일의 이름은 일시 이름으로 벼 encrypt' 방법은 암호화 대상 파일의 이름을 임시 이름으로 <sup>변</sup> 니. Tenanie and encrypt '8 님<br>- [그림 4]는 파일 암호화 방법 중 'rename-and-encrypt' 방<br>법을 서술한 알고리즘을 나타낸 것이다. 'rename-and-<br>encrypt' 방법은 암호화 대상 파일의 이름을 임시 이름으로 변<br>경한다. 그리고 해당 파일을 'write-in-place' 방법으로 암호화<br>하 호 다시 파일의 이름은 일시 이름에서 기조 이름으로 벼 - [그럼 4]는 파를 곱오와 ㅎ입 ㅎ Tename-and-encrypt ㅎ<br>법을 서술한 알고리즘을 나타낸 것이다. 'rename-and-<br>encrypt' 방법은 암호화 대상 파일의 이름을 임시 이름으로 변<br>경한다. 그리고 해당 파일을 'write-in-place' 방법으로 암호화<br>한 후, 다시 파일의 이름을 임시 이름에서 기존 이름으로 변경<br>최는 바버이다. 체단 바버은 통찰에 괜센에 encrypt' 방법은 암호화 대상 파일의 이름을 임시 이름으로 변<br>경한다. 그리고 해당 파일을 'write-in-place' 방법으로 암호화<br>한 후, 다시 파일의 이름을 임시 이름에서 기존 이름으로 변경<br>하는 방법이다. 해당 방법을 통하여 랜섬웨어는 암호화한 파일<br>을 기존 이름으로 변경할 때 랜섬웨어만의 고유한 파일 확장자 encrypt 정립는 남오와 내장 파일의 이름을 쉽지 이름으로 보<br>경한다. 그리고 해당 파일을 'write-in-place' 방법으로 암호화<br>한 후, 다시 파일의 이름을 임시 이름에서 기존 이름으로 변경<br>하는 방법이다. 해당 방법을 통하여 랜섬웨어는 암호화한 파일<br>을 기존 이름으로 변경할 때 랜섬웨어만의 고유한 파일 확장자<br>를 츠가하 수드 이다 경안다. 그니고 애정 파달<br>한 후, 다시 파일의 이름을<br>하는 방법이다. 해당 방법<br>을 기존 이름으로 변경할<br>를 추가할 수도 있다.

| 1                        | <b>procedure</b> RenameAndEncrypt(filePath)   |
|--------------------------|-----------------------------------------------|
| $\frac{2}{3}$            | $tmpFilePath = GetImplFileName()$             |
|                          | RenameFile(filePath, tmpFilePath)             |
| $\overline{\mathcal{L}}$ | $tmpFile = CreateImplFile()$                  |
| 5                        | encryptFile = Open(tmpFilePath)               |
| 6                        |                                               |
| $\overline{7}$           | while true do :                               |
| 8                        | $data = Read(encryptionFile)$                 |
| 9                        | if data $==$ null then :                      |
| 10                       | break;                                        |
| 11                       | $\text{encryptedData} = \text{encrypt(data)}$ |
| $12 \overline{ }$        | Write(tmpFile, encryptedData)                 |
| 13                       |                                               |
| 14                       | while true do :                               |
| 15                       | $data = Read(tmpFile)$                        |
| 16                       | if data $==$ null then :                      |
| 17                       | break:                                        |
| 18                       | Write(encryptFile, data)                      |
| 19                       |                                               |
| 20                       | Close(tmpFile)                                |
| 21                       | Close(encryptFile)                            |
| 22                       | RenameFile(tmpFilePath, filePath + rswareExt) |
|                          |                                               |
|                          | 그림 4.'rename-and-encrypt' 암호화 방법              |
|                          |                                               |
|                          |                                               |

# 다. 'create-encrypt-and-delete' 방법

그림 4. 'rename-and-encrypt' 암호화 방법<br>다. 'create-encrypt-and-delete' 방법<br>[그림 5]는 'create-encrypt-and-delete' 방법을 서술한 알<br>리즈으 나타내 것이다. 'create-encrypt-and-delete' 발범을 다. 'create-encrypt-and-delete' 방법<br>- [그림 5]는 'create-encrypt-and-delete' 방법을 서술한 알<br>고리즘을 나타낸 것이다. 'create-encrypt-and-delete' 방법은<br>새로운 의치 과인은 생선참고 안호한 대상 과인의 데이터를 인 다. 'create-encrypt-and-delete' 방법<br>[그림 5]는 'create-encrypt-and-delete' 방법을 서술한 알<br>고리즘을 나타낸 것이다. 'create-encrypt-and-delete' 방법은<br>새로운 임시 파일을 생성하고 암호화 대상 파일의 데이터를 일<br>저 크기마쿠 인고 안호화참여 생선한 인시 파일에 기록하다. 그 니. Create encrypt and defecte '8'님<br>[그림 5]는 'create-encrypt-and-delete' 방법을 서술한 알<br>고리즘을 나타낸 것이다. 'create-encrypt-and-delete' 방법은<br>새로운 임시 파일을 생성하고 암호화 대상 파일의 데이터를 일<br>정 크기만큼 읽고 암호화하여 생성한 임시 파일에 기록한다. 그<br>리고 안호한 대사이어터 파이우 사제하다. 해단 - [그림 5]는 'create-encrypt-and-delete' '장립을 '시콜'만 될<br>고리즘을 나타낸 것이다. 'create-encrypt-and-delete' 방법은<br>새로운 임시 파일을 생성하고 암호화 대상 파일의 데이터를 일<br>정 크기만큼 읽고 암호화하여 생성한 임시 파일에 기록한다. 그<br>리고 암호화 대상이었던 파일은 삭제한다. 해당 방법은 파일을<br>다르 폭더르 이독시키 겨우 박생하는 르 고디듬을 다다면 것이다. create-encrypt-and-delete -3 됩는<br>새로운 임시 파일을 생성하고 암호화 대상 파일의 데이터를 일<br>정 크기만큼 읽고 암호화하여 생성한 임시 파일에 기록한다. 그<br>리고 암호화 대상이었던 파일은 삭제한다. 해당 방법은 파일을<br>다른 폴더로 이동시킬 경우 발생하는 로그와 유사하다. 따라서<br> 세도군 곱시 파일을 장종하고 곱도와 대장 파일의 네이디를 될<br>정 크기만큼 읽고 암호화하여 생성한 임시 파일에 기록한다. 그<br>리고 암호화 대상이었던 파일은 삭제한다. 해당 방법은 파일을<br>다른 폴더로 이동시킬 경우 발생하는 로그와 유사하다. 따라서<br>랜섬웨어가 해당 암호화 방법을 통하여 파일을 암호화하는 것<br><br>이지 시욕자가 파인은 이도시키는 것이지의 구분에 어려운이 리고 암호화 대상이었던 파일은 삭제한다. 해당 방법은 파일을<br>다른 폴더로 이동시킬 경우 발생하는 로그와 유사하다. 따라서<br>랜섬웨어가 해당 암호화 방법을 통하여 파일을 암호화하는 것<br>인지, 사용자가 파일을 이동시키는 것인지의 구분에 어려움이 존재한다.

| 1                                        | procedure CreateEncryptAndDelete(filePath)    |  |  |  |
|------------------------------------------|-----------------------------------------------|--|--|--|
| 2                                        | newFile = CreateTmpFile(filePath+rswareExt)   |  |  |  |
| 3                                        | $originalFile = Open(filePath)$               |  |  |  |
| 4                                        |                                               |  |  |  |
| 5                                        | while true do :                               |  |  |  |
| 6                                        | $data = Read(originalFile)$                   |  |  |  |
| $\overline{7}$                           | <b>if</b> data $==$ null <b>then</b> :        |  |  |  |
| 8                                        | <b>break:</b>                                 |  |  |  |
| 9                                        | $\text{encryptedData} = \text{Encrypt(data)}$ |  |  |  |
| 10                                       | Write(newFile, encryptedData)                 |  |  |  |
| 11                                       |                                               |  |  |  |
| 12                                       | Close(newFile)                                |  |  |  |
| 13                                       | Close(originalFile)                           |  |  |  |
| 그림 5. 'create-encrypt-and-delete' 암호화 방법 |                                               |  |  |  |
| Ⅳ. 효율적인 미끼 파일 배치                         |                                               |  |  |  |

그룹 J. Cleate-encrypt-and-defete 금오화 링립<br>- IV. 효율적인 미끼 파일 배치<br>1. 기존 랜섬웨어 대응 미끼 파일 배치<br>H장에서 분석한 내용을 통하여 대부분의 래설웨어는 ■ Ⅳ. 효율적인 미끼 파일 배치<br>1. 기존 랜섬웨어 대응 미끼 파일 배치<br>Ⅲ장에서 분석한 내용을 통하여 대부분의 랜섬웨어는

'Windows-1252' 문자 인코딩의 순서 또는 그것의 역순으로 <sup>디</sup> .<br>"Windows-1252' 문자 인코딩의 순서 또는 그것의 역순으로 디<br>렉터리를 탐색한다는 특징이 존재한다. 해당 특징을 이용하여 있다. 반대.<br>자인 시스테 사인 모든 디레터리에 'Windows-1252' 문자 이크 다른 바스 'Windows-1252' 문자 인코딩의 순서 또는 그것의 역순으로 디 $\overline{a}$  저 암호화<br>렉터리를 탐색한다는 특징이 존재한다. 해당 특징을 이용하여  $\overline{b}$  있다. 반대!<br>파일 시스템 상의 모든 디렉터리에 'Windows-1252' 문자 인코 다른 방식<br>디이 수서 주 천 버째 문간(' / 0x0020)로 시작하는 이름이 미 ... 하여 안호회 'Windows-1252' 문자 인코딩의 순서 또는 그것의 역순으로 디 저 암호화<br>렉터리를 탐색한다는 특징이 존재한다. 해당 특징을 이용하여 있다. 반대!<br>파일 시스템 상의 모든 디렉터리에 'Windows-1252' 문자 인코 다른 방식<br>딩의 순서 중 첫 번째 문자(' ', 0x0020)로 시작하는 이름의 미 하여 암호회<br>끼 파인과 마지만 Windows-1252 군사 민고등의 군사 조근 고것의 의군으로 더 "'시 됩호와'<br>렉터리를 탐색한다는 특징이 존재한다. 해당 특징을 이용하여 "있다. 반대!<br>파일 시스템 상의 모든 디렉터리에 'Windows-1252' 문자 인코" 다른 방식<br>당의 순서 중 첫 번째 문자('', 0x0020)로 시작하는 이름의 미" 하여 암호회<br>7) 파일과 마지막 문자('₩', 0xA3DC)로 시작하는 이름의 파일을 만들면 'Windows-1252' 문자 인코딩 순서 또는 그것의 파일 시스템 '3의 도는 더럭디디에 Windows-1252 '문서 '1<br>딩의 순서 중 첫 번째 문자(' ', 0x0020)로 시작하는 이름의 미<br>끼 파일과 마지막 문자('\', 0xA3DC)로 시작하는 이름의 미<br>파일을 만들면 'Windows-1252' 문자 인코딩 순서 또는 그것<br>역순으로 파일을 탐색하는 랜섬웨어를 탐지할 수 있다.<br>- 그러나 미끼 파일을 모든 디렉터리에 다수 새서한 겨울 디 의 군시 중 첫 번째 군사( , 0x0020)로 시작하는 이름의 미 - - - - 아여 됨오외<br>- 파일과 마지막 문자('₩', 0xA3DC)로 시작하는 이름의 미끼 - - 자가 자주 <sub>/</sub><br>일을 만들면 'Windows-1252' 문자 인코딩 순서 또는 그것의 - - - 종 랜섬웨이<br>순으로 파일을 탐색하는 랜섬웨어를 탐지할 수 있다. - - - - 를 수행한다<br>그러나 미끼 파일을 모든 디렉터리에

<sup>크</sup> 저장 공간의 낭비가 발생할 수 있다. 또한, 새로운 디렉터리 를 생성할 때마다 미끼 파일을 배치해야 하므로 추가적인 저장 극군으로 파일을 곱찍이는 한곱퀘이를 됩시될 구 있다.<br>- 그러나 미끼 파일을 모든 디렉터리에 다수 생성할 경우 디스 - - - 마지막으.<br>크 저장 공간의 낭비가 발생할 수 있다. 또한, 새로운 디렉터리 - - 하기 위하여<br>를 생성할 때마다 미끼 파일을 배치해야 하므로 추가적인 저장 - 난수 생성<br>- 군간이 필연적이다. 따라서 랜섬웨어를 효율적으로 탐지하기 위 - - 턴으로 선택<br>- 제서는 기조 해서는 기존 랜섬웨어가 디렉터리를 탐색하며 파일을 암호화하 그 시장 '8신의 영미가 활정할 구 있다. 도안, 새로군 니릭니디 - - - - 아기 귀아의<br>를 생성할 때마다 미끼 파일을 배치해야 하므로 추가적인 저장 - - 난수 생성<br>공간이 필연적이다. 따라서 랜섬웨어를 효율적으로 탐지하기 위 - - 턴으로 선택<br>해서는 기존 랜섬웨어가 디렉터리를 탐색하며 파일을 암호화하 - - 종 랜섬웨이<br>는 특징을 통하여 미끼 파일을 모든 디렉터리에 생성하지 않고 - 를 ?8°8일 때마다 미끼 파일들 매지에야 아드로 구가적인 시?8<br>공간이 필연적이다. 따라서 랜섬웨어를 효율적으로 탐지하기 위<br>해서는 기존 랜섬웨어가 디렉터리를 탐색하며 파일을 암호화하<br>는 특징을 통하여 미끼 파일을 모든 디렉터리에 생성하지 않고<br>랜섬웨어가 탐색하는 디렉터리에만 적절하게 생성해야 한다.

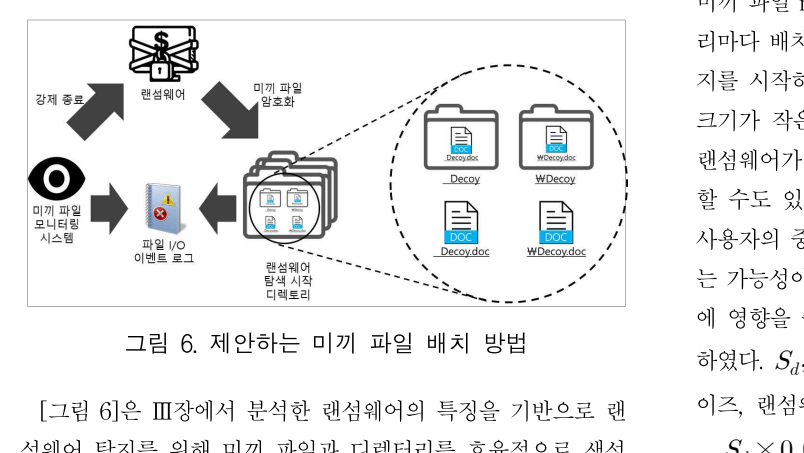

그림 6. 제안하는 미끼 파일 배치 방법<br>[그림 6]은 III장에서 분석한 랜섬웨어의 특징을 기반으로 랜 이즈, 랜섬의<br>섬웨어 탐지를 위해 미끼 파일과 디렉터리를 효율적으로 생성  $S_d\times 0.$ 하는 방법을 보인 것이다. 랜섬웨어가 탐색을 시작하는 디렉터 다음으로<br>리트의 카이가 조개하나 기보저이로 'C:/' 'C:/사욕자' 'C:/사용 리들은 차이가 존재하나 기본적으로 'C:/', 'C:/사용자,' 'C:/사용 자/[사용자계정이름]/즐겨찾기', 'C:/사용자/[사용자계정이름]/ 문서', 'C:/사용자/[사용자계정이름]/바탕화면'에서 탐색을 시작 아는 영립을 모인 것이다. 만점웨이가 함색을 시작하는 너댁니<br>리들은 차이가 존재하나 기본적으로 'C:/', 'C:/사용자,' 'C:/사용<br>자/[사용자계정이름]/즐겨찾기', 'C:/사용자/[사용자계정이름]/ 이 암호화ㅎ<br>문서', 'C:/사용자/[사용자계정이름]/바탕화면'에서 탐색을 시작 중 접근 시<br>한다. 이와 같이 랜섬웨어가 탐색을 시작하는 해당 디렉터리에 통안 랜섬웨<br>만 미끼 파일은 배치하다 니클는 사이가 근재하다 기근적으로 U-7, U-7사용자, U-7사용<br>자/[사용자계정이름]/즐겨찾기', 'C:/사용자/[사용자계정이름]/<br>문서', 'C:/사용자/[사용자계정이름]/바탕화면'에서 탐색을 시작<br>한다. 이와 같이 랜섬웨어가 탐색을 시작하는 해당 디렉터리에<br>만 미끼 파일을 배치한다면 저장 공간의 낭비를 줄일 수 있다.<br>이와 가이 미끼 파이은 배치하고 파이 I/O 이베트 르그와 미끼 이와 같이 미끼 파일을 배치하고, 파일 I/O 이벤트 로그와 미끼 군지, U7가중시/L가중시계/3이름) 마정화된 에서 함식을 시작하는 한다. 이와 같이 랜섬웨어가 탐색을 시작하는 해당 디렉터리에 함께 동안 랜섬위한다. 이와 같이 랜섬웨어가 탐색을 시작하는 해당 디렉터리에 다의 폴더민<br>만 미끼 파일을 배치한다면 저장 공간의 낭비를 줄일 수 있다. 나의 폴더민<br>이와 같이 미끼 파일을 배치하고, 파일 I/O 이벤트 로그와 미끼 대지막으<br>파일을 모니터링 하는 시스템 만 미끼 파일을 배치한다면 저장 공간의 낭비를 줄일 수 있다.<br>이와 같이 미끼 파일을 배치하고, 파일 I/O 이벤트 로그와 미끼<br>파일을 모니터링 하는 시스템을 구축한다면 랜섬웨어 차단이<br>가능할 것이다. 와 같이 미끼 파일을 배치하고, 파일 I/O 이벤트 로그와 미끼<br>일을 모니터링 하는 시스템을 구축한다면 랜섬웨어 차단이 넘<sup>려</sup><br>능할 것이다.<br>2. 신종 랜섬웨어 대응 미끼 파일 배치<br><br><sup>545</sup> 태석웨어 이외에도 신종 래석웨어가 축현한 수 잉

-<br>- 2. 신종 랜섬웨어 대응 미끼 파일 배치<br>현존하는 랜섬웨어 이외에도 신종 랜섬웨어가 출현할 수 있<br>기 때문에 랜섬웨어 개발자 입장에서 구현 가능한 랜섬웨어의<br>해익를 예측하고 이를 미끼 파인 배치에 전욕해야 하다. 개발자 2. 신종 랜섬웨어 대응 미끼 파일 배치<br>현존하는 랜섬웨어 이외에도 신종 랜섬웨어가 출현할 수 있<br>기 때문에 랜섬웨어 개발자 입장에서 구현 가능한 랜섬웨어의<br>행위를 예측하고 이를 미끼 파일 배치에 적용해야 한다. 개발자<br>인자은 고려하여은 때 햐호 등자 가능하 래서웨어는 다은과 간 2. 근 8 - 군 8 - 금 데 8 - 구가 - 거 글 - 메스T<br>현존하는 랜섬웨어 이외에도 신종 랜섬웨어가 출현할 수 있<br>기 때문에 랜섬웨어 개발자 입장에서 구현 가능한 랜섬웨어의<br>행위를 예측하고 이를 미끼 파일 배치에 적용해야 한다. 개발자<br>입장을 고려하였을 때 향후 등장 가능한 랜섬웨어는 다음과 같<br>은 특지은 가지 수 이다 - 연근이는 만곱궤의 이피에고<br>기 때문에 랜섬웨어 개발자 <sup><</sup><br>행위를 예측하고 이를 미끼 피<br>입장을 고려하였을 때 향후 등<br>은 특징을 가질 수 있다.<br>- 시조 래서왜어는 디렉터리s '때군'에 낸곱풰'이 개월자 집정에서 그 연 가증만 맨곱퀘이의<br>위를 예측하고 이를 미끼 파일 배치에 적용해야 한다. 개발자<br>장을 고려하였을 때 향후 등장 가능한 랜섬웨어는 다음과 같<br>· 특징을 가질 수 있다.<br>신종 랜섬웨어는 디렉터리에 존재하는 파일의 크기순으로 파<br><br>은 저그하여 아흐하하 수 이다. 자은 크기를 가는 파이은 머 %귀를 예극아고 이를 비끼 파를 배치에 적용해야 한다. 개를사<br>입장을 고려하였을 때 향후 등장 가능한 랜섬웨어는 다음과 같<br>은 특징을 가질 수 있다.<br>신종 랜섬웨어는 디렉터리에 존재하는 파일의 크기순으로 파<br>일을 접근하여 암호화할 수 있다. 작은 크기를 갖는 파일을 먼

 $\begin{tabular}{l} $\mathcal{N}$ $\mathcal{N}$ $\$ 저 암호화 시킬 경우 많은 파일을 암호화할 수 있다는 특징이<br>있다. 반대로, 파일 크기가 큰 순서로 암호화할 수 있다.<br>- 다른 방식으로는 파일의 접근 시간 순서로 디렉터리를 탐색

암호화 시킬 경우 많은 파일을 암호화할 수 있다는 특징이<br>다. 반대로, 파일 크기가 큰 순서로 암호화할 수 있다.<br>다른 방식으로는 파일의 접근 시간 순서로 디렉터리를 탐색<br>.cd 아흐하한 수 이다. 파인에 저그하 시가이 최그이수로 사용 저 암호화 시킬 경우 많은 파일을 암호화할 수 있다는 특징이<br>있다. 반대로, 파일 크기가 큰 순서로 암호화할 수 있다.<br>- 다른 방식으로는 파일의 접근 시간 순서로 디렉터리를 탐색<br>하여 암호화할 수 있다. 파일에 접근한 시간이 최근일수록 사용<br>자가 자주 사용하거나 주으하 교인인 가는서이 녹다. 따라서 시 하여 암호화할 수 있다. 파일에 접근한 시간이 최근일수록 사용<br>자가 자주 사용하거나 중요한 파일일 가능성이 높다. 따라서 신 쳤다. 만대도, 파일 크기가 큰 군시도 곱모화될 구 뒀다.<br>- 다른 방식으로는 파일의 접근 시간 순서로 디렉터리를 탐색<br>하여 암호화할 수 있다. 파일에 접근한 시간이 최근일수록 사용<br>자가 자주 사용하거나 중요한 파일일 가능성이 높다. 따라서 신<br>종 랜섬웨어가 파일에 접근한 시간이 최근인 순서대로 암호화<br>를 수해하다며 사욕가에게 더 클 피체를 줄 수 이다. - 나는 공극으로는 파를의 접근 시킨 군지로 더덕더니를 함칙<br>하여 암호화할 수 있다. 파일에 접근한 시간이 최근일수록 사용<br>자가 자주 사용하거나 중요한 파일일 가능성이 높다. 따라서 신<br>종 랜섬웨어가 파일에 접근한 시간이 최근인 순서대로 암호화<br>를 수행한다면 사용자에게 더 큰 피해를 줄 수 있다.<br>- 마지마ㅇㄹ 기조 래서에어이 패터 부서으 톡한 타지를 히피 역 금오와일 구 있다. 파일에 접근한 시간이 최근될구국 사용<br>가 자주 사용하거나 중요한 파일일 가능성이 높다. 따라서 신<br>· 랜섬웨어가 파일에 접근한 시간이 최근인 순서대로 암호화<br>· 수행한다면 사용자에게 더 큰 피해를 줄 수 있다.<br>마지막으로 기존 랜섬웨어의 패턴 분석을 통한 탐지를 회피<br>·기 의하여 시족 래서에어는 이저하 패터은 통한 탐지를 회피

사가 사구 사용하기다 공효한 파일을 가능성이 높다. 따다시 선<br>종 랜섬웨어가 파일에 접근한 시간이 최근인 순서대로 암호화<br>를 수행한다면 사용자에게 더 큰 피해를 줄 수 있다.<br>- 마지막으로 기존 랜섬웨어의 패턴 분석을 통한 탐지를 회피<br>하기 위하여 신종 랜섬웨어는 일정한 패턴을 통한 행위가 아닌<br>나수 새서 하수를 이용하여 아호화한 파이은 이저하지 않은 패 등 한곱퀘이가 파글에 접근한 시간이 최근한 군시대로 금호화<br>를 수행한다면 사용자에게 더 큰 피해를 줄 수 있다.<br>- 마지막으로 기존 랜섬웨어의 패턴 분석을 통한 탐지를 회피<br>하기 위하여 신종 랜섬웨어는 일정한 패턴을 통한 행위가 아닌<br>난수 생성 함수를 이용하여 암호화할 파일을 일정하지 않은 패<br>터ㅇㄹ 서태하여 아흐하하 가누서도 이다. 햐호 추모 가누하 시 를 구행한다는 사충사에게 더 큰 피해를 둘 구 있다.<br>- 마지막으로 기존 랜섬웨어의 패턴 분석을 통한 탐지를 회피<br>하기 위하여 신종 랜섬웨어는 일정한 패턴을 통한 행위가 아닌<br>난수 생성 함수를 이용하여 암호화할 파일을 일정하지 않은 패<br>턴으로 선택하여 암호화할 가능성도 있다. 향후 출몰 가능한 신<br>조 래서웨어이 예사 해의에 대하 대으 바버으 다우과 가다 - 마지릭으로 기는 만곱웨이의 패턴 군식을 충한 함시를 회피<br>하기 위하여 신종 랜섬웨어는 일정한 패턴을 통한 행위가 아닌<br>난수 생성 함수를 이용하여 암호화할 파일을 일정하지 않은 패<br>턴으로 선택하여 암호화할 가능성도 있다. 향후 출몰 가능한 신<br>종 랜섬웨어의 예상 행위에 대한 대응 방법은 다음과 같다.<br>- 파일 크기를 기준으로 가장 장거나 가장 크 파일을 올서적으 난수 생성 함수를 이용하여 암호화할 파일을 일정하지 않은 패<br>턴으로 선택하여 암호화할 가능성도 있다. 향후 출몰 가능한 신<br>종 랜섬웨어의 예상 행위에 대한 대응 방법은 다음과 같다.<br>- 파일 크기를 기준으로 가장 작거나 가장 큰 파일을 우선적으

 $\begin{array}{lll} \hline \text{ } & \text{ } & \text{ } \\ & \text{ } & \text{ } \\ & \text{ } & \text{ } \\ & \text{ } & \text{ } \\ \text{ } & \text{ } & \text{ } \\ \text{ } & \text{ } & \text{ } \\ \text{ } & \text{ } & \text{ } \\ \text{ } & \text{ } & \text{ } \\ \text{ } & \text{ } & \text{ } \\ \text{ } & \text{ } & \text{ } \\ \text{ } & \text{ } & \text{ } \\ \text{ } & \text{ } & \text{ } \\ \text{ } & \text{ } & \text{ } \\ \text{ } & \text{ } & \text{ } \\ \text{ } & \text{ } &$ 단구 생정 남구글 이용하여 남오와일 파일글 일정하여 많는 패<br>턴으로 선택하여 암호화할 가능성도 있다. 향후 출몰 가능한 신<br>종 랜섬웨어의 예상 행위에 대한 대응 방법은 다음과 같다.<br>- 파일 크기를 기준으로 가장 작거나 가장 큰 파일을 우선적으<br>로 암호화하는 랜섬웨어를 탐지하기 위하여 파일 크기가 작은<br>미끼 파인 n객인 파인 크기가 크 미끼 파인 한 개를 간 디렉터 닌으로 신력하여 급호확될 가능정도 됐다. 영후 물들 가능한 신<br>종 랜섬웨어의 예상 행위에 대한 대응 방법은 다음과 같다.<br>- 파일 크기를 기준으로 가장 작거나 가장 큰 파일을 우선적으<br>로 암호화하는 랜섬웨어를 탐지하기 위하여 파일 크기가 작은<br>미끼 파일 n개와 파일 크기가 큰 미끼 파일 한 개를 각 디렉터<br><br>리마다 배치하다. ㅋ기가 큰 미끼 파이이 ㅋ기는 래서에어가 탄 능 <sub>번심해이의</sub> 예정 행위에 대한 대응 정립는 다듬과 됩다.<br>- 파일 크기를 기준으로 가장 작거나 가장 큰 파일을 우선적으<br>로 암호화하는 랜섬웨어를 탐지하기 위하여 파일 크기가 작은<br>미끼 파일 n개와 파일 크기가 큰 미끼 파일 한 개를 각 디렉터<br>리마다 배치한다. 크기가 큰 미끼 파일의 크기는 랜섬웨어가 탐<br>지른 시작하는 디렉터리이 가자 크 파일비다 크게 설정하였다. - 파일 크기를 기군으로 가장 식거나 가장 큰 파일을 구진식으로 암호화하는 랜섬웨어를 탐지하기 위하여 파일 크기가 작은<br><br>미끼 파일 n개와 파일 크기가 큰 미끼 파일 한 개를 각 디렉터<br>리마다 배치한다. 크기가 큰 미끼 파일의 크기는 랜섬웨어가 탐<br>지를 시작하는 디렉터리의 가장 큰 파일보다 크게 설정하였다.<br><br><br><br>그기가 자우 미끼 파일이 축복하 개수가 배치되지 않는 겨우 도 곱오와아는 만큼퀘이를 넘시아기 귀아의 파일 크기가 적는<br>미끼 파일 n개와 파일 크기가 큰 미끼 파일 한 개를 각 디렉터<br>리마다 배치한다. 크기가 큰 미끼 파일의 크기는 랜섬웨어가 탐<br>지를 시작하는 디렉터리의 가장 큰 파일보다 크게 설정하였다.<br>크기가 작은 미끼 파일이 충분한 개수가 배치되지 않는 경우,<br><br>래서웨어가 찬다디는 시가 도아 사용자이 줄으 파이으 아흐하 미끼 파를 11개와 파를 크기가 큰 미끼 파를 만 개를 즉 다락다<br>리마다 배치한다. 크기가 큰 미끼 파일의 크기는 랜섬웨어가 탐<br>지를 시작하는 디렉터리의 가장 큰 파일보다 크게 설정하였다.<br>크기가 작은 미끼 파일이 충분한 개수가 배치되지 않는 경우,<br>랜섬웨어가 차단되는 시간 동안 사용자의 중요 파일을 암호화<br>한 수드 이다. 그러나 p이 목하대에 가까의지다며 래서에어가 니마다 매지만다. 크기가 든 미끼 파를의 크기는 만곱꿰이가 됨<br>지를 시작하는 디렉터리의 가장 큰 파일보다 크게 설정하였다.<br>크기가 작은 미끼 파일이 충분한 개수가 배치되지 않는 경우,<br>랜섬웨어가 차단되는 시간 동안 사용자의 중요 파일을 암호화<br>할 수도 있다. 그러나 n이 무한대에 가까워진다면 랜섬웨어가<br>사욕자이 죽으 파이으 아흐하차기 저에 탁지하여 차다한 수 이 시클 시작이는 디픽니디의 가장 큰 파일모나 크게 철장이었다.<br>크기가 작은 미끼 파일이 충분한 개수가 배치되지 않는 경우,<br>랜섬웨어가 차단되는 시간 동안 사용자의 중요 파일을 암호화<br>할 수도 있다. 그러나 n이 무한대에 가까워진다면 랜섬웨어가<br>사용자의 중요 파일을 암호화하기 전에 탐지하여 차단할 수 있<br>는 가는서이 논이나 배치되는 미끼 파이르 이하여 파이 시스템 그거가 적는 비끼 파일이 궁문한 개구가 배시되시 많는 경구,<br>랜섬웨어가 차단되는 시간 동안 사용자의 중요 파일을 암호화<br>할 수도 있다. 그러나 n이 무한대에 가까워진다면 랜섬웨어가<br>사용자의 중요 파일을 암호화하기 전에 탐지하여 차단할 수 있<br>는 가능성이 높으나, 배치되는 미끼 파일로 인하여 파일 시스템<br>에 여햐으 주 수 이다 n은 아래 수시은 마조치는 간ㅇㄹ 서저 할 수도 있다. 그러나 n이 무한대에 가까워진다면 랜섬웨어가<br>사용자의 중요 파일을 암호화하기 전에 탐지하여 차단할 수 있<br>는 가능성이 높으나, 배치되는 미끼 파일로 인하여 파일 시스템 하였다.  $S_d$ ,  $S_b$ ,  $N_d$ 그리키 ㅠ키 구 단데게 거까되면이는 만듭돼지가<br>파일을 암호화하기 전에 탐지하여 차단할 수 있<br>·으나, 배치되는 미끼 파일로 인하여 파일 시스템<br>수 있다. n은 아래 수식을 만족하는 값으로 설정<br>, N<sub>d</sub>는 각각 디스크 사이트, 파일시스템 블록 사 이즈, 랜섬웨어 탐지 디렉터리 수(본 논문에서는 5)이다. 7 6 3이 표스다, 태지되는 비가 최일로 된다며 최일 시스템<br>영향을 줄 수 있다. n은 아래 수식을 만족하는 값으로 설정<br>였다.  $S_d$ ,  $S_b$ ,  $N_d$ 는 각각 디스크 사이트, 파일시스템 블록 사<br>즈, 랜섬웨어 탐지 디렉터리 수(본 논문에서는 5)이다.<br> $S_d \times 0.005 / S_b / N_d \leq n \leq S_d \times 0.005 / S_b / N_d$  (1)

$$
S_d \times 0.005 / S_h / N_d \le n \le S_d \times 0.005 / S_h / N_d \tag{1}
$$

다음으로 파일의 최근 접근 시간을 기준으로 파일을 접근하 여 암호화하는 랜섬웨어를 탐지하기 위하여 미끼 파일의 정보  $S_d \times 0.005 / S_b / N_d \, \leq \, n \leq S_d \times 0.005 / S_b / N_d \quad \quad \text{(1)}$ <br>다음으로 파일의 최근 접근 시간을 기준으로 파일을 접근하<br>여 암호화하는 랜섬웨어를 탐지하기 위하여 미끼 파일의 정보<br>중 접근 시간을 주기적으로 갱신한다. 미끼 파일이 암호화되는<br>돈아 래서에어를 탄지하면 되기 때문에 미끼 파일이 포하되 하 다음으로 파일의 최근 접근 시간을 기준으로 파일을 접근하<br>여 암호화하는 랜섬웨어를 탐지하기 위하여 미끼 파일의 정보<br>중 접근 시간을 주기적으로 갱신한다. 미끼 파일이 암호화되는<br>동안 랜섬웨어를 탐지하면 되기 때문에 미끼 파일이 포함된 하<br>나이 폭더마 주기적으로 개시하다 - 나름으로 파일의 최근 접근 시간들 기군<br>여 암호화하는 랜섬웨어를 탐지하기 위하이<br>중 접근 시간을 주기적으로 갱신한다. 미끼<br>동안 랜섬웨어를 탐지하면 되기 때문에 미;<br>나의 폴더만 주기적으로 갱신한다.<br>- 마지마ㅇㄹ 일바저이 프르그래으 래서왜 - 日오와아는 만감퀘이를 넘시아기 귀아의 비끼 파일이 암호화되는<br>· 접근 시간을 주기적으로 갱신한다. 미끼 파일이 암호화되는<br>안 랜섬웨어를 탐지하면 되기 때문에 미끼 파일이 포함된 하<br>·의 폴더만 주기적으로 갱신한다.<br><br>마지막으로 일반적인 프로그램은 랜섬웨어 프로세스처럼 랜<br>하수를 사용하고 파이 타새과 이축력은 빠르게 지해하는 겨

구르는 이 가을 하는 일을 하는 일을 하는 일을 수가 드물다. 따라서 랜덤함수를 호출하고 파일 I/O 작업이 빈<br>가능할 것이다.<br>2. 신종 랜섬웨어 대응 미끼 파일 배치<br>현존하는 랜섬웨어 이외에도 신종 랜섬웨어가 출현할 수 있<br>기 때문에 랜섬웨어 개발자 입장에서 구현 가능한 랜섬웨어의 3 접근 시선을 구기적으로 생산된다. 미끼 파일이 금호화되는<br>동안 랜섬웨어를 탐지하면 되기 때문에 미끼 파일이 포함된 하<br>나의 폴더만 주기적으로 갱신한다.<br>-<br>덤함수를 사용하고 파일 탐색과 입출력을 빠르게 진행하는 경<br><br>오가 드문다 따라서 래더하수를 효출하고 파의 I/O 자어이 비 승난 만곱궤이를 곱시아란 되기 때문에 비끼 파일이 모임된 아<br>나의 폴더만 주기적으로 갱신한다.<br>- 마지막으로 일반적인 프로그램은 랜섬웨어 프로세스처럼 랜<br>덤함수를 사용하고 파일 탐색과 입출력을 빠르게 진행하는 경<br>우가 드물다. 따라서 랜덤함수를 호출하고 파일 I/O 작업이 빈<br>버하 프로세스를 래서에어로 탄지 및 찬다하다 나의 폴더만 주기적으로 갱신한다.<br>- 마지막으로 일반적인 프로그램은 랜섬웨어 프로세스처럼 랜<br>덤함수를 사용하고 파일 탐색과 입출력을 빠르게 진행하는 경

| 1                        | procedure MakeDecoy(smDecoy, IgDecoy, n)       |                      |
|--------------------------|------------------------------------------------|----------------------|
| $\overline{c}$           | userNames = GetSystemUserName(ALLUSER)         |                      |
| $\overline{\mathbf{3}}$  | sw = GetStartOfWord();                         |                      |
| $\overline{\mathcal{A}}$ | ew = GetEndOfWord();                           |                      |
| 5                        | startFolder = ${C:}/", "C:}/Users/"$           |                      |
| $\overline{6}$           |                                                |                      |
| $\overline{7}$           | for each name in userNames do :                |                      |
| 8                        | startFolder+="C:/Users/"+name+"/Desktop/"      |                      |
| 9                        | startFolder+="C:/Users/"+name+"/Documents/"    |                      |
| 10                       | startFolder+="C:/Users/"+name+"/Favorites/"    |                      |
| 11                       |                                                |                      |
| 12                       | <b>for each</b> path in startFolder <b>do:</b> |                      |
| 13                       | MakeFolder(path+sw)                            |                      |
| 14                       | MakeFolder(path+ew)                            |                      |
| 15                       |                                                |                      |
| 16                       | for $i = 1$ to n do :                          |                      |
| 17                       | MakeDecoy(path+sw+i+".doc",smDecoy)            | $\bar{\sigma}$       |
| 18                       | MakeDecoy(path+ew+i+".doc",smDecoy)            |                      |
| 19                       | MakeDecoy(path+sw+"/"+sw+i+".doc",smDecoy)     | $\frac{1}{\sqrt{2}}$ |
| 20                       | MakeDecoy(path+ew+"/"+ew+i+".doc",smDecoy)     | 및                    |
| 21                       |                                                |                      |
| 22                       | MakeDecoy(path+sw+"large"+i+".doc", lgDecoy)   | 후                    |
| 23                       |                                                |                      |
| 24<br>25                 | MakeDecoy("C:/"+sw+"/Recent.doc", IgDecoy)     |                      |
| 26                       | new Thread(RegularlyUpdateDecoyFile,           | 존                    |
| 27                       | "C:/"+sw+"/Recent.doc")                        | 는                    |
| 28                       |                                                |                      |
|                          | new Thread(RandomizeMonitoring)                | $\lambda$            |
|                          | 그림 7. 제안하는 미끼 파일 배치 방법                         | E                    |
|                          |                                                | 비                    |
|                          |                                                |                      |

그림 7. 제안하는 미끼 파일 배치 방법<br>[그림 7]은 기존 랜섬웨어와 신종 랜섬웨어 탐지를 위해 효율 그림 7. 제안하는 미끼 파일 배치 방법<br>배포되었거<br>[그림 7]은 기존 랜섬웨어와 신종 랜섬웨어 탐지를 위해 효율<br>적으로 미끼 파일을 생성하는 방법을 알고리즘으로 서술한 것 표 2. 제안<br>이다. 머저 시스템 사용자들이 게저 이를을 어어 가 사용자의 이다. 먼저, 시스템 사용자들의 계정 이름을 얻어 각 사용자의 바탕화면, 문서, 즐겨찾기 등의 디렉터리에 미끼 파일을 생성한 - 그럼 17는 기는 만곱퀘이가 진동 만곱퀘이 됩시를 귀해 요칠<br>적으로 미끼 파일을 생성하는 방법을 알고리즘으로 서술한 것 → 표 2. 제안:<br>이다. 먼저, 시스템 사용자들의 계정 이름을 얻어 각 사용자의<br>바탕화면, 문서, 즐겨찾기 등의 디렉터리에 미끼 파일을 생성한<br>다. 그리고, 파일 이름이 'Windows-1252' 문자 인코딩에서 가 → 4460<br>자 아서 수서이 문자와 마지마 수서 문자 이다. 먼저, 시스템 사용자들의 계정 이름을 얻어 각 사용자의<br>바탕화면, 문서, 즐겨찾기 등의 디렉터리에 미끼 파일을 생성한<br>다. 그리고, 파일 이름이 'Windows-1252' 문자 인코딩에서 가<br>장 앞선 순서의 문자와 마지막 순서 문자로 시작하는 미끼 파일<br>과 및 디렉터리를 만든다. 랜섬웨어가 파일을 크기순 또는 역순 바탕화면, 문서, 즐겨찾기 등의 디렉터리에 미끼 파일을 생성한<br>다. 그리고, 파일 이름이 'Windows-1252' 문자 인코딩에서 가<br>장 앞선 순서의 문자와 마지막 순서 문자로 시작하는 미끼 파일<br>과 및 디렉터리를 만든다. 랜섬웨어가 파일을 크기순 또는 역순<br>으로 암호화할 수 있기 때문에 미끼 파일은 n개의 작은 미끼 파 마9와민, 군시, 글거짖기 등의 디릭디디에 미끼 파일들 생생한<br>다. 그리고, 파일 이름이 'Windows-1252' 문자 인코딩에서 가<br>장 앞선 순서의 문자와 마지막 순서 문자로 시작하는 미끼 파일<br>과 및 디렉터리를 만든다. 랜섬웨어가 파일을 크기순 또는 역순<br>으로 암호화할 수 있기 때문에 미끼 파일은 n개의 작은 미끼 파<br>일들과 1개의 큰 미끼 파일을 생성한다. 추가로, 랜섬웨어가 최<br>시 파 3 료신 군시의 군사와 마시픽 군시 군사로 시작하는 비키 파일<br>과 및 디렉터리를 만든다. 랜섬웨어가 파일을 크기순 또는 역순<br>으로 암호화할 수 있기 때문에 미끼 파일은 n개의 작은 미끼 파<br>일들과 1개의 큰 미끼 파일을 생성한다. 추가로, 랜섬웨어가 최<br>신 파일을 먼저 접근하는 방식으로 동작할 수 있기 때문에 미끼<br><sub>자이이 저</sub>그 시가은 즐기저으로 개시하다. 파 ᆾ 디릭디디를 만든다. 만곱퀘이가 파일을 크기<br>으로 암호화할 수 있기 때문에 미끼 파일은 n개의<br>일들과 1개의 큰 미끼 파일을 생성한다. 추가로, 랜<br>신 파일을 먼저 접근하는 방식으로 동작할 수 있기<br>파일의 접근 시간을 주기적으로 갱신한다. - "르 포 프 프 프 프 프 프 프<br>파일을 생성한다. 추가로, 랜섬웨어가 최<br>는 방식으로 동작할 수 있기 때문에 미끼<br><sup>2</sup>기적으로 갱신한다.<br>**V. 실험 결과** 본 장에서는 제안한 랜섬웨어 탐지 및 차단 기법과 기존 기법

을 다양한 랜섬웨어에 대하여 실험 및 비교한다. 실험을 진행한 호스트, 게스트, 가상머신의 실험 환경은 [표 1] 과 같다. 가상머 신은 호스트의 SSD에 설치하고, 게스트의 데이터는 호스트의 - 곧 경에서는 세인만<br>을 다양한 랜섬웨어에<br>호스트, 게스트, 가상머<br>신은 호스트의 SSD에<br>HDD에 위치한다.

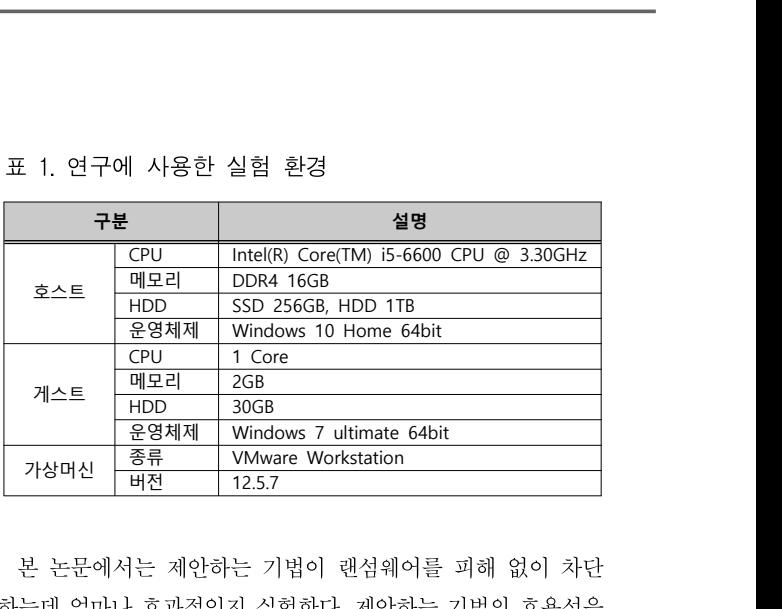

| 가상머신 | 종류 | VMware Workstation<br>| 버전 | 12.5.7<br>|본 논문에서는 제안하는 기법이 랜섬웨어를 피해 없이 차단<br>|<br>하는데 얼마나 효과적인지 실험한다. 제안하는 기법의 효용성을<br>|아아비기 의하여 래서웨어가 차다된 때까지 아흐하된 파일 수 |<br>|본 논문에서는 제안하는 기법이 랜섬웨어를 피해 없이 차단<br>하는데 얼마나 효과적인지 실험한다. 제안하는 기법의 효용성을<br>알아보기 위하여 랜섬웨어가 차단될 때까지 암호화된 파일 수<br><br><br><br>및 초 요랴은 추저하다 또하, 래서웨어가 파인 아흐히른 시자하 본 논문에서는 제안하는 기법이 랜섬웨어를 피해 없이 차단<br>하는데 얼마나 효과적인지 실험한다. 제안하는 기법의 효용성을<br>알아보기 위하여 랜섬웨어가 차단될 때까지 암호화된 파일 수<br>및 총 용량을 측정한다. 또한, 랜섬웨어가 파일 암호화를 시작한<br>호 차다되 때까지 걸리 시가은 측정하다 후 차단될 때까지 걸린 시간을 측정한다. 는데 될마다 요과적인지 설립한다. 제인이는 기립의 요용성들<br>아보기 위하여 랜섬웨어가 차단될 때까지 암호화된 파일 수<br>총 용량을 측정한다. 또한, 랜섬웨어가 파일 암호화를 시작한<br>· 차단될 때까지 걸린 시간을 측정한다.<br>본 논문에서는 제안하는 미끼 파일 배치 기법을 기반으로 현<br>.<br>.

사용할 65개의 랜섬웨어 중 일부를 나타낸 것이다. [표 2]에 나<br>타낸 랜섬웨어 및 실험에 사용한 65개의 랜섬웨어는 이미 널리<br>배포되었거나 잘 알려진 Windows 운영체제 기반의 랜섬웨어 <sub>달</sub>아모기 귀아의 반곱퀘이가 자연될 때까지 곱오와된 파를 구<br>및 총 용량을 측정한다. 또한, 랜섬웨어가 파일 암호화를 시작한<br>후 차단될 때까지 걸린 시간을 측정한다.<br>- 본 논문에서는 제안하는 미끼 파일 배치 기법을 기반으로 현<br>존하는 랜섬웨어를 탐지하고 차단하는 실험을 진행한다. [표 2]<br>는 보 노문에서 레아하는 미끼 파이 기바 탁지 시스템 시험에 <sub>중</sub> 등 등등을 극장한다. 도만, 만곱퀘이가 파일 됩<del>로와을</del> 시작한<br>후 차단될 때까지 걸린 시간을 측정한다.<br>-본 논문에서는 제안하는 미끼 파일 배치 기법을 기반으로 현<br>존하는 랜섬웨어를 탐지하고 차단하는 실험을 진행한다. [표 2]<br>는 본 논문에서 제안하는 미끼 파일 기반 탐지 시스템 실험에<br>사욕한 65개이 래서왜어 주 인부를 나타내 것이다. [프 2]에 나 주 사인될 때까지 설년 시간을 극정한다.<br>- 본 논문에서는 제안하는 미끼 파일 배치 기법을 기반으로 현<br>존하는 랜섬웨어를 탐지하고 차단하는 실험을 진행한다. [표 2]<br>는 본 논문에서 제안하는 미끼 파일 기반 탐지 시스템 실험에<br>사용할 65개의 랜섬웨어 중 일부를 나타낸 것이다. [표 2]에 나<br>타내 래서에어 먼 신혀에 사용한 65개의 래서에어는 이미 너리 - 논 는눈에서는 세인아는 비끼 파를 매시 거렵을 거인으로 된<br>존하는 랜섬웨어를 탐지하고 차단하는 실험을 진행한다. [표 2]<br>는 본 논문에서 제안하는 미끼 파일 기반 탐지 시스템 실험에<br>사용할 65개의 랜섬웨어 중 일부를 나타낸 것이다. [표 2]에 나<br>타낸 랜섬웨어 및 실험에 사용한 65개의 랜섬웨어는 이미 널리<br>배프되어거나 잔 아려지 Windows 운영체제 기바이 래서에어 는 본 논문에서 제안하는 미끼 파일 기반 탐지 시스템 실험에 이다.

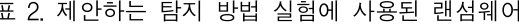

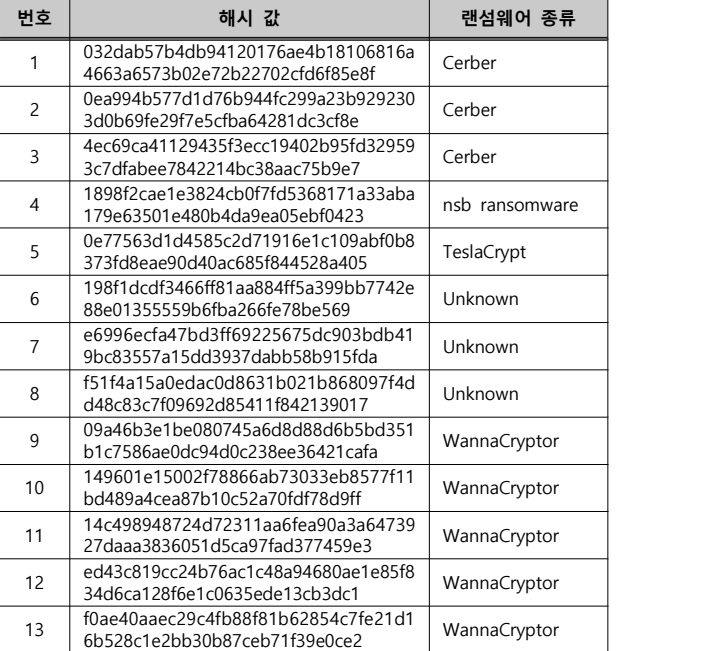

표 3. 랜섬웨어가 차단될 때까지의 행위 분석 결과 M안하는 미끼 파일 배치를 이용한 랜섬웨어 탐지 기법과 기<br>제안하는 미끼 파일 배치를 이용한 랜섬웨어 탐지 기법과 기<br>-이 미끼 파일 배치를 이용하 래서에어 탁지 기버은 비교하여 ... \_ 논다, 따라? 존의 미끼 파일 배치를 이용한 랜섬웨어 탐지 기법을 비교하여 제안하는 미끼 파일 배치를 이용한 랜섬웨어 탐지 기법과 기<br>존의 미끼 파일 배치를 이용한 랜섬웨어 탐지 기법을 비교하여 높다. 따라/<br>실험하였다. [그림 8] 은 기존 기법과 본 논문에서 제안하는 기 을 종합적으<br>버이 시허 견과를 보여주다. 기존 기법과 제안하 기버이 타지하 로 타지하 제안하는 미끼 파일 배치를 이용한 랜섬웨어 탐지 기법과 기 │ │ 의 신종 랜<br>존의 미끼 파일 배치를 이용한 랜섬웨어 탐지 기법을 비교하여 │ 높다. 따라/<br>실험하였다. [그림 8] 은 기존 기법과 본 논문에서 제안하는 기│ │ 을 종합적으<br>법의 실험 결과를 보여준다. 기존 기법과 제안한 기법이 탐지한 │ 로 탐지할 랜섬웨어의 수는 비슷하였으나 랜섬웨어가 파일을 암호화 하는 순간 탐지된 랜섬웨어의 수는 제안한 기법이 많았다. 기존 기법 필함아팠다. [그림 6] 큰 기는 기립과 곧 큰군에서 세인아는 기<br>법의 실험 결과를 보여준다. 기존 기법과 제안한 기법이 탐지한 \_\_\_\_\_\_ 토 탐지할<br>랜섬웨어의 수는 비슷하였으나 랜섬웨어가 파일을 암호화 하는<br>순간 탐지된 랜섬웨어의 수는 제안한 기법이 많았다. 기존 기법<br>이 탐지하지 못한 랜섬웨어는 C 드라이브의 루트 경로를 탐색<br><br>경로에서 제외하여기 때문에 타지되지 않아다. 또한 빠르게 타 립의 절임 절파를 모여군다. 기근 기립과 제인만 기립이 넘시만<br>랜섬웨어의 수는 비슷하였으나 랜섬웨어가 파일을 암호화 하는<br>순간 탐지된 랜섬웨어의 수는 제안한 기법이 많았다. 기존 기법<br>이 탐지하지 못한 랜섬웨어는 C 드라이브의 루트 경로를 탐색<br>경로에서 제외하였기 때문에 탐지되지 않았다. 또한 빠르게 탐<br><br>지되지 목한 괜션에어는 바탕한면이나 C:/Heere 폴더를 머저 한곱궤이의 구는 미긋아딨으나 만곱꿰이가 파달을 곱오와 아는<br>순간 탐지된 랜섬웨어의 수는 제안한 기법이 많았다. 기존 기법<br>이 탐지하지 못한 랜섬웨어는 C 드라이브의 루트 경로를 탐색<br>경로에서 제외하였기 때문에 탐지되지 않았다. 또한 빠르게 탐<br>지되지 못한 랜섬웨어는 바탕화면이나 C:/Users 폴더를 먼저 https:<br>타새 호 C 드라이브이 룩트 겨르를 탄새하여기 때문에 빠르 타 \_\_\_\_\_\_\_ 군신 함시된 만큼퀘이의 무는 세반인 기업이 많았다. 기는 기업<br>이 탐지하지 못한 랜섬웨어는 C 드라이브의 루트 경로를 탐색<br>경로에서 제외하였기 때문에 탐지되지 않았다. 또한 빠르게 탐 https:<br>지되지 못한 랜섬웨어는 바탕화면이나 C:/Users 폴더를 먼저 <br>탐색 후 C 드라이브의 루트 경로를 탐색하였기 때문에 빠른 탐 이 넘시아시 곳만 낸<br>경로에서 제외하였기<br>지되지 못한 랜섬웨이<br>탐색 후 C 드라이브의<br><br>지가 불가능했다.

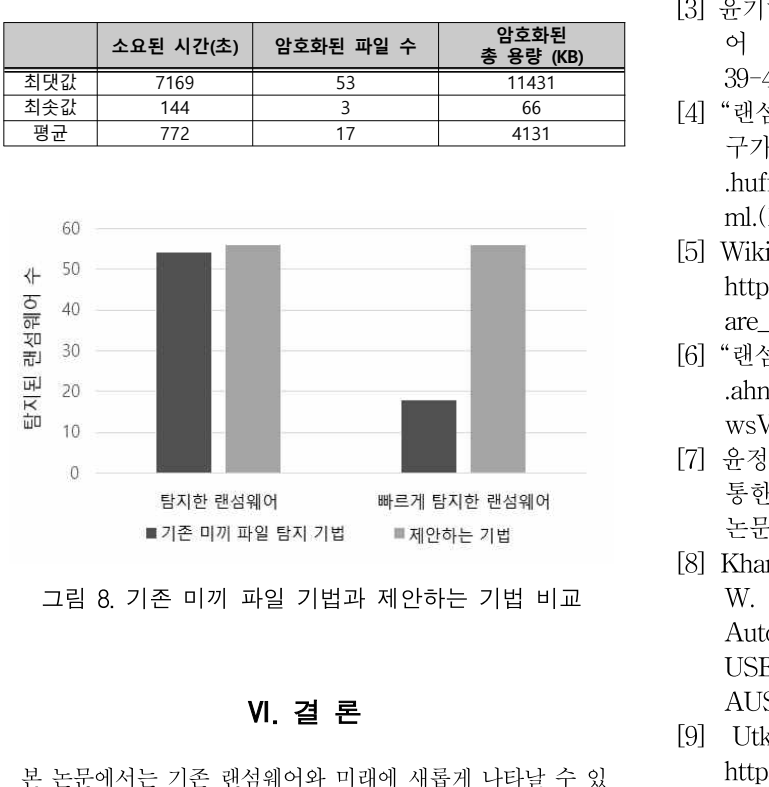

Autor<br>USEN<br>USEN AUS<br>본 논문에서는 기존 랜섬웨어와 미래에 새롭게 나타날 수 있 기<br>A조 괜선에어를 탄지하기 일체 효용적으로 미끼 파인을 배 기<br>June USEN<br>AUS<br>본 논문에서는 기존 랜섬웨어와 미래에 새롭게 나타날 수 있 [9] Utku<br>는 신종 랜섬웨어를 탐지하기 위해 효율적으로 미끼 파일을 배 June<br><sup>치하는 바</sub>버으 제아하여다. Windows 우역체계를 대사으로 베 [10] SanJ</sup> 치하는 방법을 제안하였다. Windows 운영체제를 대상으로 배 본 논문에서는 기존 랜섬웨어와 미래에 새롭게 나타날 수 있 https:<br>는 신종 랜섬웨어를 탐지하기 위해 효율적으로 미끼 파일을 배 June<br>치하는 방법을 제안하였다. Windows 운영체제를 대상으로 배 D e<br>포된 65개의 랜섬웨어를 분석하였다. 이를 통해 랜섬웨어가 미 https:<br>끼 교인은 먼저 안호한 참도록 미끼 교인은 배치하다. 또한 시 끼 파일을 먼저 암호화 하도록 미끼 파일을 배치한다. 또한 신 는 신승 한곱퀘이를 곱시아기 귀에 요큘적으로 비끼 파일을 배치하는 방법을 제안하였다. Windows 운영체제를 대상으로 배 $D$  e<br>포된 65개의 랜섬웨어를 분석하였다. 이를 통해 랜섬웨어가 미 https:<br>끼 파일을 먼저 암호화 하도록 미끼 파일을 배치한다. 또한 신 https:<br>중 랜섬웨어가 보일 수 있는 행위 패턴을 예측하여 미끼 파일을 [11] 신용<br>배치하다. 미끼 파인을 사용자인 파인 시아는 궁핍들 세민아났다. Willdows 눈공세세를 내용으로 배치한다.<br>포된 65개의 랜섬웨어를 분석하였다. 이를 통해 랜섬웨어가 미 https:<br>끼 파일을 먼저 암호화 하도록 미끼 파일을 배치한다. 또한 신 June<br>중 랜섬웨어가 보일 수 있는 행위 패턴을 예측하여 미끼 파일을 [11] 신용:<br>배치한다. 미끼 파일은 사용자의 파일보다 먼저 암호화되기 때 트 로 로<br>문에 사용자 파일이 아흐한 도된 03개의 만곱퀘이클 군직야겠다. 이클 중에 만곱퀘이가 미 https:<br>끼 파일을 먼저 암호화 하도록 미끼 파일을 배치한다. 또한 신 June<br>종 랜섬웨어가 보일 수 있는 행위 패턴을 예측하여 미끼 파일을 [11] 신용·<br>배치한다. 미끼 파일은 사용자의 파일보다 먼저 암호화되기 때 트 로 로<br>문에 사용자 파일이 암호화 되기 전에 랜섬웨어를 탐지 및 차단 *보보*<br>한 수 이다. 끼 파일을 먼저 암호화 하도록 미끼 파일을 배치한다. 또한 신<br>종 랜섬웨어가 보일 수 있는 행위 패턴을 예측하여 미끼 파일을<br>배치한다. 미끼 파일은 사용자의 파일보다 먼저 암호화되기 때<br>문에 사용자 파일이 암호화 되기 전에 랜섬웨어를 탐지 및 차단<br>할 수 있다.<br>- 하지만 본 논문은 기존에 존재하는 랜섬웨어 중 대표적인 것 하지만 본 논문은 기존에 존재하는 랜섬웨어 중 대표적인 것 매시안다. 미끼 파일는 사중사의 파일로다 단시 심호화되기 때<br>문에 사용자 파일이 암호화 되기 전에 랜섬웨어를 탐지 및 차단 #414<br>할 수 있다. 입<br>- 할 수 있다. 입은 기존에 존재하는 랜섬웨어 중 대표적인 것 #414<br>들을 뽑아 동작 방식을 분석하여 미끼 파일 배치 방법을 제안하 #4154540 (11월<br>여기 때문에 모든 래서웨어가 빠르게 타지되다는 ㅂ자이 어디 #501 :

군에 사충사 파일이 됨오와 피기 전에 한곱퀘이를 됨시 궃 사닌<br>할 수 있다.<br>- 하지만 본 논문은 기존에 존재하는 랜섬웨어 중 대표적인 것<br>들을 뽑아 동작 방식을 분석하여 미끼 파일 배치 방법을 제안하<br>였기 때문에 모든 랜섬웨어가 빠르게 탐지된다는 보장이 없다.<br>또한 보 노무에서 레아한 미끼 파이 배치 바버은 우히한 바시 또한, 본 논문에서 제안한 미끼 파일 배치 방법을 우회한 방식

이 시설 시<br>의 신종 랜섬웨어가 나타날 경우 이를 탐지하지 못할 가능성이<br><br>는다. 따라서 보 노무에서 제아하 바버 인에 다야하 타지 바버 의 신종 랜섬웨어가 나타날 경우 이를 탐지하지 못할 가능성이<br>높다. 따라서, 본 논문에서 제안한 방법 외에 다양한 탐지 방법 의 신종 랜섬웨어가 나타날 경우 이를 탐지하지 못할 가능성이<br>높다. 따라서, 본 논문에서 제안한 방법 외에 다양한 탐지 방법<br>을 종합적으로 사용하여야 새로 출현하는 랜섬웨어를 효율적으<br>르 탄지한 수 이은 거이다 의 신종 랜섬웨어가 나타날 경·<br>높다. 따라서, 본 논문에서 제안<br>을 종합적으로 사용하여야 새로<br>로 탐지할 수 있을 것이다.

# **REFERENCES**

- [1] Wikipedia, "Malware"(2017), REFERENCES<br>Wikipedia, "Malware" (2017),<br>https://en.wikipedia.org/wiki/Malware. (accessed<br>July 7, 2017) https://en.wikipedia.org/wiki/Malware.<br>July 7, 2017)<br>Wikipedia, "Ransomy HEFEHENCES<br>
[1] Wikipedia, "Malware"(2017),<br>
https://en.wikipedia.org/wiki/Malware. (accessed<br>
July 7, 2017)<br>
[2] Wikipedia, "Ransomware"(2017),<br>
https://en.wikipedia.org/wiki/Ransomware.
- https://en.wikipedia.org/wiki/Ransomware. wikipedia.org/wiki/N<br>https://en.wikipedia.org/wiki/N<br>July 7, 2017)<br>Wikipedia,<br>https://en.wikipedia.org/v<br>(accessed July 7, 2017)<br>윤기하, 박성모, "128비트 LEA https://en.wikipedia.org/wiki/Malware. (accessed<br>July 7, 2017)<br>[2] Wikipedia, "Ransomware"(2017),<br>https://en.wikipedia.org/wiki/Ransomware.<br>(accessed July 7, 2017)<br>[3] 윤기하, 박성모, "128비트 LEA 암호화 블록 하드웨<br>어 구현 연구." *스마트미디어저널*, 어 구현 연구," 스마트미디어저널, 제4권, 제4호,
- wukipedia, Kansomv<br>https://en.wikipedia.org/wiki/Rar<br>(accessed July 7, 2017)<br>윤기하, 박성모, "128비트 LEA 암호화<br>어 구현 연구," *스마트미디어저널*, 제<br>39-46쪽, 2015년 12월<br>"랜섬웨어 해커에게 13억원 췄는데 데<sup>0</sup> nttps://en.wikipedia.org/wiki/Kansomware.<br>(accessed July 7, 2017)<br>[3] 윤기하, 박성모, "128비트 LEA 암호화 블록 하드웨<br>어 구현 연구," *스마트미디어저널*, 제4권, 제4호,<br>39-46쪽, 2015년 12월<br>[4] "랜섬웨어 해커에게 13억원 췄는데 데이터 완전복<br>구가 안 된다고 한다"(2018). https://www (accessed july 7, 2017)<br>윤기하, 박성모, "128비트 LEA 암호화 블록 하드웨<br>어 구현 연구," *스마트미디어저널*, 제4권, 제4호,<br>39-46쪽, 2015년 12월<br>'랜섬웨어 해커에게 13억원 줬는데 데이터 완전복<br>구가 안 된다고 한다"(2018), https://www<br>.huffingtonpost.kr/2017/06/30/story\_n\_17341906.ht
- .huffingtonpost.kr/2017/06/30/story\_n\_17341906.ht 어 구현 연구," *스마트미디어저널*, 제4권, 제4호,<br>39-46쪽, 2015년 12월<br>[4] "랜섬웨어 해커에게 13억원 줬는데 데이터 완전복<br>구가 안 된다고 한다"(2018), https://www<br>.huffingtonpost.kr/2017/06/30/story\_n\_17341906.ht<br>ml.(11월 30일, 2018년) [4] "랜섬웨어 해커에게 13억원 췄는데 데이터 완전복<br>구가 안 된다고 한다"(2018), https://www<br>.huffingtonpost.kr/2017/06/30/story\_n\_17341906.ht<br>ml.(11월 30일, 2018년)<br>[5] Wikipedia, "WannaCry ransomware attack"(2017),<br>https://en.wikipedia.org/wiki/WannaC
- https://en.wikipedia.org/wiki/WannaCry\_ransomw 구가 알 관다고 안다(2018), https://muffingtonpost.kr/2017/06/30/story\_n\_1734<br>ml.(11월 30일, 2018년)<br>Wikipedia, "WannaCry ransomware attack<br>https://en.wikipedia.org/wiki/WannaCry\_ra<br>are\_attack. (accessed July 27, 2017)<br>'랜섬웨어 대응도 한발 앞 .nuringtonpost.kr/2017/06/30/story\_n\_17341906.nt<br>ml.(11월 30일, 2018년)<br>[5] Wikipedia, "WannaCry ransomware attack"(2017),<br>https://en.wikipedia.org/wiki/WannaCry\_ransomw<br>are\_attack. (accessed July 27, 2017)<br>[6] "랜섬웨어 대응도 한발
- .ahnlab.com/kr/site/securityinfo/secunews/secuNe are\_attack. (accessed July 27, 2017)<br>[6] "랜섬웨어 대응도 한발 앞서다"(2016), http://www<br>.ahnlab.com/kr/site/securityinfo/securews/secuNe<br>wsView.do?seq=25436. (11월 30일, 2018년) nttps://en.wikipedia.org/wiki/ wannacry\_ransomw<br>are\_attack. (accessed July 27, 2017)<br>[6] "랜섬웨어 대응도 한발 앞서다"(2016), http://www<br>.ahnlab.com/kr/site/securityinfo/secunews/secuNe<br>wsView.do?seq=25436. (11월 30일, 2018년)<br>[7] 윤정무, are\_attack. taccessed july 27, 2017)<br>'랜섬웨어 대응도 한발 앞서다"(2016), http://www.<br>.ahnlab.com/kr/site/securityinfo/secunews/secuNe<br>wsView.do?seq=25436. (11월 30일, 2018년)<br>윤정무, 류재철. "MacOS 에서 파일확장자 관리를<br>통한 랜섬웨어 탐지 및 차단 방법". 정보보호학회<br>논문
- [7] 윤정무, 류재철. "MacOS 에서 파일확장자 관리를<br>통한 랜섬웨어 탐지 및 차단 방법". 정보보호학회<br>논문지, 27권, 2호, 251-258쪽. 2017년 4월 .anniab.com/kr/site/securitylnio/securews/secure<br>wsView.do?seq=25436. (11월 30일, 2018년)<br>[7] 윤정무, 류재철. "MacOS 에서 파일확장자 관리를<br>통한 랜섬웨어 탐지 및 차단 방법". 정보보호학회<br>논문지, 27권, 2호, 251-258쪽. 2017년 4월<br>[8] Kharraz, A., Arshad, S., Mulliner, wsview.do/seq-25450. (11월 50일, 2018년)<br>윤정무, 류재철. "MacOS 에서 파일확장자 관리를<br>통한 랜섬웨어 탐지 및 차단 방법". 정보보호학회<br>논문지, 27권, 2호, 251-258쪽. 2017년 4월<br>Kharraz, A., Arshad, S., Mulliner, C., Robertson,<br>W. K., & Kirda, E, UNVEIL: A Large-Scale,<br>
- 균징구, 규새질. MacOS 에서 파일확장사 관디를<br>통한 랜섬웨어 탐지 및 차단 방법". 정보보호학회<br>논문지, 27권, 2호, 251-258쪽. 2017년 4월<br>Kharraz, A., Arshad, S., Mulliner, C., Robertson,<br>W. K., & Kirda, E, UNVEIL: A Large-Scale,<br>Automated Approach to Detecting Ransomw 동안 덴심웨어 팀스 및 사업 공립 , 정보보호역의<br>논문지, 27권, 2호, 251-258쪽, 2017년 4월<br>Kharraz, A., Arshad, S., Mulliner, C., Robertson,<br>W. K., & Kirda, E, UNVEIL: A Large-Scale,<br>Automated Approach to Detecting Ransomware,<br>USENIX Security Symposiu EEA, 214, 22, 251-2584, 2017<br>Kharraz, A., Arshad, S., Mulliner,<br>W. K., & Kirda, E, UNVEIL:<br>Automated Approach to Detectin<br>USENIX Security Symposium,<br>AUSTIN, TX, 2016, August<br>Utku Sen, "ransomware open [8] Kharraz, A., Arshaq, S., Mulliner, C., Robertson,<br>W. K., & Kirda, E, UNVEIL: A Large-Scale,<br>Automated Approach to Detecting Ransomware,<br>USENIX Security Symposium, pp. 757–772,<br>AUSTIN, TX, 2016, August<br>[9] Utku Sen, "ra w. K., & Kirda, E., UNVEIL. A Large-Scale,<br>Automated Approach to Detecting Ransomware,<br>USENIX Security Symposium, pp. 757-772,<br>AUSTIN, TX, 2016, August<br>Utku Sen, "ransomware open-sources"(2015),<br>https://github.com/goliate/
- Automated Approach to Detecting Ransomware,<br>USENIX Security Symposium, pp. 757–772,<br>AUSTIN, TX, 2016, August<br>[9] Utku Sen, "ransomware open-sources"(2015),<br>https://github.com/goliate/hidden-tear. (accessed<br>June 20, 2017)<br>[ USENIX Security Symposium, pp.  $107-112$ ,<br>AUSTIN, TX, 2016, August<br>[9] Utku Sen, "ransomware open-sources" (2015),<br>https://github.com/goliate/hidden-tear. (accessed<br>June 20, 2017)<br>[10] SanJay, "Various codes related to Ra AUSTIN, TX, 2016, August<br>Utku Sen, "ransomware open-sources"(2015),<br>https://github.com/goliate/hidden-tear. (accessed<br>June 20, 2017)<br>SanJay, "Various codes related to Ransomware<br>D e v e l o p e m e n t " ( 2 0 1 7 ),<br>https
- Utku Sen, ransomware open-sources (2015),<br>https://github.com/goliate/hidden-tear. (accessed<br>June 20, 2017)<br>SanJay, "Various codes related to Ransomware<br>D e v e l o p e m e n t " ( 2 0 1 7 ) ,<br>https://github.com/roothaxor/R nups://gunub.com/gc<br>June 20, 2017)<br>SanJay, "Various co<br>D e v e l o p e<br>https://github.com/ro<br>June 20, 2017)<br>신용학, 전준영, 김종 [10] SanJay, "Various codes related to Ransomware<br>
D e v e l o p e m e n t " ( 2 0 1 7 ),<br>
https://github.com/roothaxor/Ransom. (accessed<br>
June 20, 2017)<br>
[11] 신용학, 전준영, 김종성. "삭제되거나 손상된 이벤<br>
트 로그(EVTX) 파일 복구 기술에 대한 연구". *정* Sanjay, various codes related to Ransomware<br>D e v e l o p e m e n t " ( 2 0 1 7 ) ,<br>https://github.com/roothaxor/Ransom. (accessed<br>June 20, 2017)<br>신용학, 전준영, 김종성. "삭제되거나 손상된 이벤<br>트 로그(EVTX) 파일 복구 기술에 대한 연구". *정<br>보보호학회논문지*, 26권
- https://github.com/roothaxor/Ransom. (accessed<br>June 20, 2017)<br>[11] 신용학, 전준영, 김종성. "삭제되거나 손상된 이벤<br>트 로그(EVTX) 파일 복구 기술에 대한 연구". *정<br>보보호학회논문지*, 26권, 2호, 387-396쪽. 2016년 4<br>월 월 [11] 신용학, 전준영, 김종성. "삭제되거나 손상된 이벤<br>트 로그(EVTX) 파일 복구 기술에 대한 연구". *정<br>보보호학회논문지*, 26권, 2호, 387-396쪽. 2016년 4<br>월<br>[12] "Audipol을 이용한 Windows 2008 이벤트오류<br>disable enable"(2014), http://www.duck.pe.kr/281 신흥막, 신군영, 심충싱. '식세되거나 논장된 이벤<br>트 로그(EVTX) 파일 복구 기술에 대한 연구". *정<br>보보호학회논문지*, 26권, 2호, 387-396쪽. 2016년 4<br><sup>월</sup><br>"Audipol을 이용한 Windows 2008 이벤트오류<br>disable enable"(2014), http://www.duck.pe.kr/281<br>(11월 30일, 2018년)
- 드 도그(EVTA) 파달 국구<br>*보보호학회논문지*, 26권, 2<br>월<br>"Audipol을 이용한 Windisable enable"(2014), http://www.disable.com/<br>(11월 30일, 2018년)<br>joachimmetz, "Window  $422999(277)$ , 2019, 22, 387-390즉. 2010연 4<br>  $\frac{21}{8}$ <br>
[12] "Audipol을 이용한 Windows 2008 이벤트오류<br>
disable enable"(2014), http://www.duck.pe.kr/281<br>
(11월 30일, 2018년)<br>
[13] joachimmetz, "Windows XML Event Log<br>
(EVTX) format"(
- (EVTX) format"(2016),

https://github.com/libyal/libevtx/blob/master/docu mentation/Windows%20XML%20Event%20Log%2 https://github.com/libyal/libevtx/blob/master/documentation/Windows%20XML%20Event%20Log%20EVTX).asciidoc (accessed June 25, 2017)<br>이EVTX).asciidoc (accessed June 25, 2017)<br>이후기, 성종혁, 김유천, 김종배, 김관용. "랜섬웨 https://github.com/libyal/libevtx/blob/master/docu<br>mentation/Windows%20XML%20Event%20Log%2<br>0(EVTX).asciidoc (accessed June 25, 2017)<br>[14] 이후기, 성종혁, 김유천, 김종배, 김관용. "랜섬웨<br>어 분석 및 탐지패턴 자동화 모델에 관한 연구".

- https://github.com/libyal/libevtx/blob/master/docu<br>mentation/Windows%20XML%20Event%20Log%2<br>0(EVTX).asciidoc (accessed June 25, 2017)<br>이후기, 성종혁, 김유천, 김종배, 김관용. "랜섬웨<br>어 분석 및 탐지패턴 자동화 모델에 관한 연구".<br>*한국정보통신학회논문지*, 21권, 8호, 1581-1 nttps://gttnub.com/libyal/libevtx/blob/master/docu<br>mentation/Windows%20XML%20Event%20Log%2<br>0(EVTX).asciidoc (accessed June 25, 2017)<br>이후기, 성종혁, 김유천, 김종배, 김관용. "랜섬웨<br>어 분석 및 탐지패턴 자동화 모델에 관한 연구".<br>*한국정보통신학회논문지*, 21권, 8호, 1581-1 mentation/windows%20AMI<br>0(EVTX).asciidoc (accessed<br>이후기, 성종혁, 김유천, 김<br>어 분석 및 탐지패턴 자동호<br>*한국정보통신학회논문지*, 21<br>2017년 8월<br>옥정균, 임을규. "정적 분석 0(EV IX).ascitdoc (accessed June *25, 2011)*<br>[14] 이후기, 성종혁, 김유천, 김종배, 김관용. "랜섬웨<br>어 분석 및 탐지패턴 자동화 모델에 관한 연구".<br>*한국정보통신학회논문지*, 21권, 8호, 1581-1588쪽.<br>2017년 8월<br>[15] 옥정균, 임을규. "정적 분석 정보와 동적 분석 정<br>보를 이용한 랜섬웨어 탐지 모델 제안". *한국컴퓨* 이우기, 싱충역, 심규전, 심공매, 심관공. - 번심웨어 분석 및 탐지패턴 자동화 모델에 관한 연구".<br>한*국정보통신학회논문지*, 21권, 8호, 1581-1588쪽.<br>2017년 8월<br>옥정균, 임을규. "정적 분석 정보와 동적 분석 정<br>보를 이용한 랜섬웨어 탐지 모델 제안". *한국컴퓨<br>터종합학술대회논문집*, 24권, 2호, 1180-1182쪽,
- 어 군식 및 팀시패닌 사종와 도필에 판만 연구<br>*한국정보통신학회논문지*, 21권, 8호, 1581-1588쪽.<br>2017년 8월<br>옥정균, 임을규. "정적 분석 정보와 동적 분석 정<br>보를 이용한 랜섬웨어 탐지 모델 제안". *한국컴퓨<br>터종합학술대회논문집*, 24권, 2호, 1180-1182쪽,<br>ICC JEJU, Korea, 2018년 6월 *안국싱모종인막외순군시*, 21권, 8오, 1581-1582<br>2017년 8월<br>옥정균, 임을규. "정적 분석 정보와 동적 분석<br>보를 이용한 랜섬웨어 탐지 모델 제안". *한국<sup>1</sup><br>터종합학술대회논문집*, 24권, 2호, 1180-1182<br>ICC JEJU, Korea, 2018년 6월<br>"Code Page 1252 Windows Latin  $2017$ 년 8월<br>[15] 옥정균, 임을규."정적 분석 정보와 동적 분석 정<br>보를 이용한 랜섬웨어 탐지 모델 제안". *한국컴퓨<br>터종합학술대회논문집*, 24권, 2호, 1180-1182쪽,<br>ICC JEJU, Korea, 2018년 6월<br>[16] "Code Page 1252 Windows Latin 1<br>(ANSI)"(2018),https://msdn. microsoft.com/en-us/ 국정고, 림글T. -정적 군식 정모와 종직 군식 정<br>보를 이용한 랜섬웨어 탐지 모델 제안". *한국컴퓨<br>터종합학술대회논문집*, 24권, 2호, 1180-1182쪽,<br>ICC JEJU, Korea, 2018년 6월<br>- "Code Page 1252 Windows Latin 1<br>(ANSI)"(2018),https://msdn. microsoft.com/en-us/<br>library/cc195054.asp
- *터종합학술대회논문집*, 24권, 2호, 1180-1182쪽,<br>ICC JEJU, Korea, 2018년 6월<br>[16] "Code Page 1252 Windows Latin 1<br>(ANSI)"(2018),https://msdn. microsoft.com/en-us/<br>library/cc195054.aspx.(12월 2일, 2018년)<br>[17] Wikipedia, "Windows-1252"(2017 (ANSI)"(2018),https://msdn. microsoft.com/en-us/<br>library/cc195054.aspx.(12월 2일, 2018년)<br>[17] Wikipedia, "Windows-1252"(2017),
- https://en.wikipedia.org/wiki/Windows-1252. library/cc195054.aspx.(12월 2일, 2018년)<br>Wikipedia, "Windows-1<br>https://en.wikipedia.org/wiki/Windo<br>(accessed July 10, 2017)

————————————————————<br>저 자 소 개 ——————

이진우 2017년 숭실대학교 컴퓨터학부 학사 졸업. 이**진우**<br>2017년 숭실대학교 컴퓨터학부 학사<br>- 졸업.<br>2019년 숭실대학교 컴퓨터학과 석사<br>- 졸업 졸업 <주관심분야 : 시스템 소프트웨어, 운영체제>

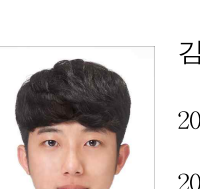

김용민

2018년 숭실대학교 컴퓨터학부 학사 졸업. 김용민<br>2018년 숭실대학교 컴퓨터학부 학사<br>- 졸업.<br>2018년~현재 숭실대학교 컴퓨터학과<br>석사 재학 석사 재학  $<\frac{1}{20186}$  2018년~현재 숭실대학교 컴퓨터학과<br>석사 재학<br><주관심분야 : 시스템 소프트웨어, 운영체제>

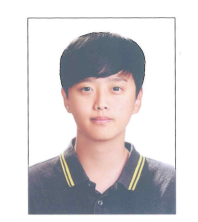

# 이정환

2016년 숭실대학교 컴퓨터학부 학사 졸업. 이정환<br>2016년 숭실대학교 컴퓨터학부 학사<br>- 졸업.<br>2018년 숭실대학교 컴퓨터학과 석사<br>- 졸업 졸업 <주관심분야 : 시스템 소프트웨어, 운영체제>

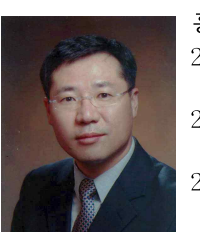

# 홍지만(종신회원) 스템 소프트웨어, 운영체제><br><mark>홍지만(종신회원)</mark><br>2003년 서울대학교 컴퓨터공학과 박<br>사 졸업 사 졸업 2004년∼2007년 광운대학교 컴퓨터공 학과 교수. 증시근(응근되권)<br>2003년 서울대학교 컴퓨터공학과 박<br>사 졸업<br>2004년∼2007년 광운대학교 컴퓨터공<br>학과 교수.<br>2007년∼현재 숭실대학교 컴퓨터학부 교수 ██████████████████████████<br>▗▅▄▐▛██<br><주관심분야 : 시스템 소프트웨어, 운영체제>